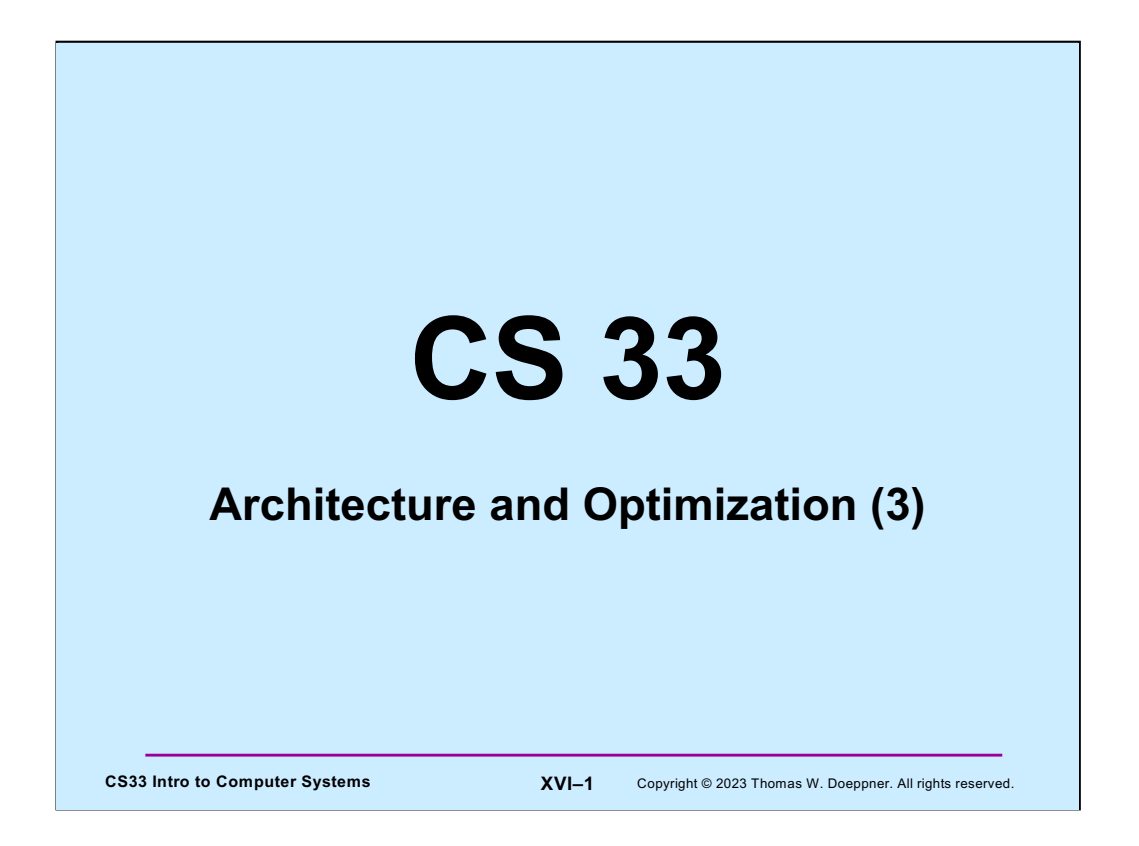

Most of the slides in this lecture are either from or adapted from slides provided by the authors of the textbook "Computer Systems: A Programmer's Perspective," 2nd Edition and are provided from the website of Carnegie-Mellon University, course 15-213, taught by Randy Bryant and David O'Hallaron in Fall 2010. These slides are indicated "Supplied by CMU" in the notes section of the slides.

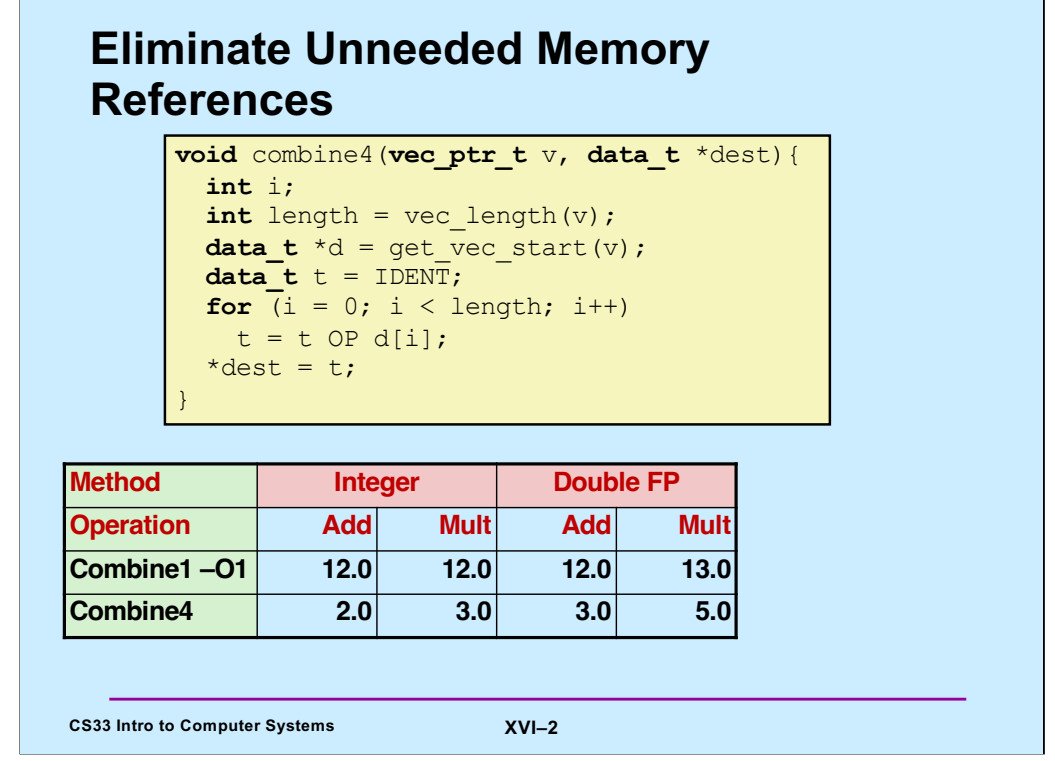

Finally, we recognize that we don't need to update **\*dest** on each iteration, but only when we're done.

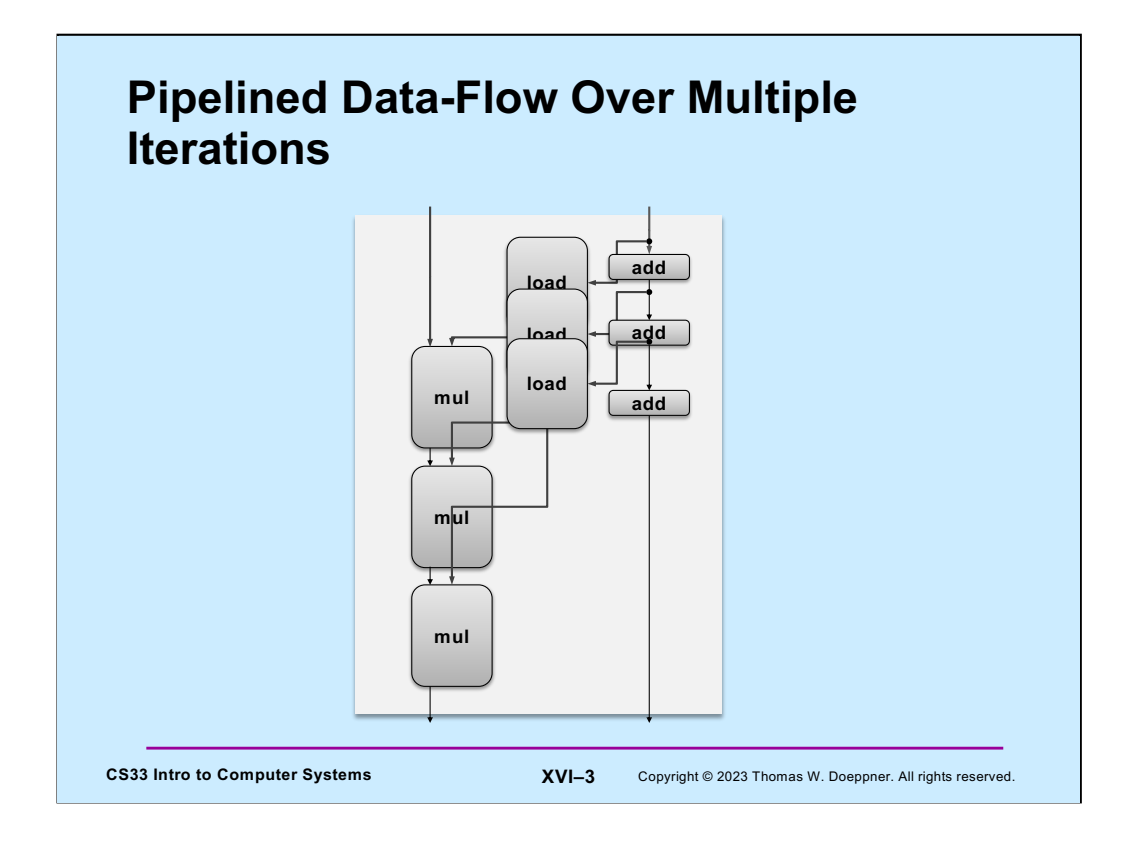

The loads depend only on the computation of the array index, which is quickly done by addition units. Thus, the loads can be pipelined.

It's clear that the multiplies form the critical path, since they use the results of the previous multiplies.

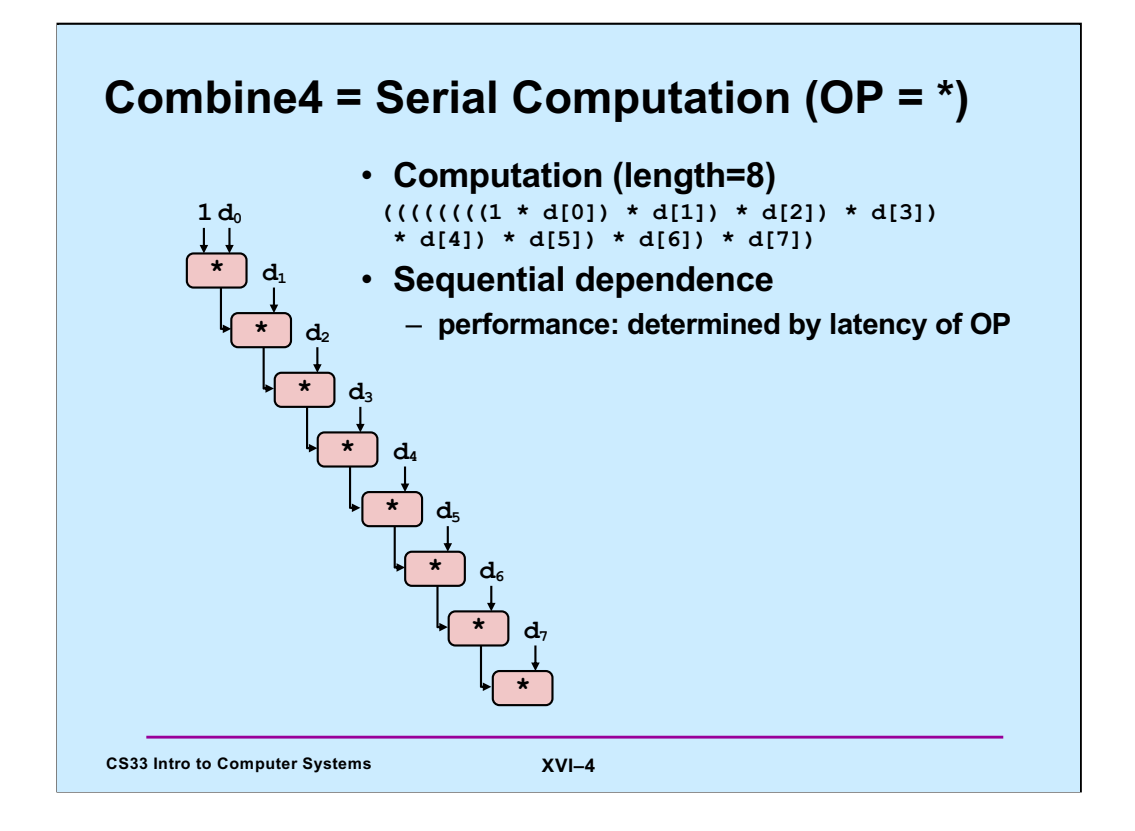

Since the multiplies form the critical path, here we focus only on them. In what's shown here, only one multiply can be done at a time, since the result of the one multiply is needed for the next.

## **Loop Unrolling**

```
CS33 Intro to Computer Systems CS33 Thomas W. Doep N. Doep N. Doep N. Doep N. Doep N. Doep N. Doep N. Doep N. Doep N. Doep N. Doep N. Doep N. Doep N. Doep N. Doep N. Doep N. Doep N. Doep N. Doep N. Doep N. Doep N. Doep 
• Perform 2x more useful work per iteration
      void unroll2x(vec_ptr_t v, data_t *dest)
      {
           int length = vec_length(v);
           int limit = length-1;
           data_t * d = get\_vec\_start(v);data \mathbf{t} x = IDENT;
            int i;
            /* Combine 2 elements at a time */
           for (i = 0; i < 1 imit; i+=2 {
                x = (x \t{OP} d[i]) \t{OP} d[i+1]; }
             /* Finish any remaining elements */
           for (i \neq 1) angth; (i+1) {
               x = x \text{ OP } d[i]; }
            *dest = x;
      }
```
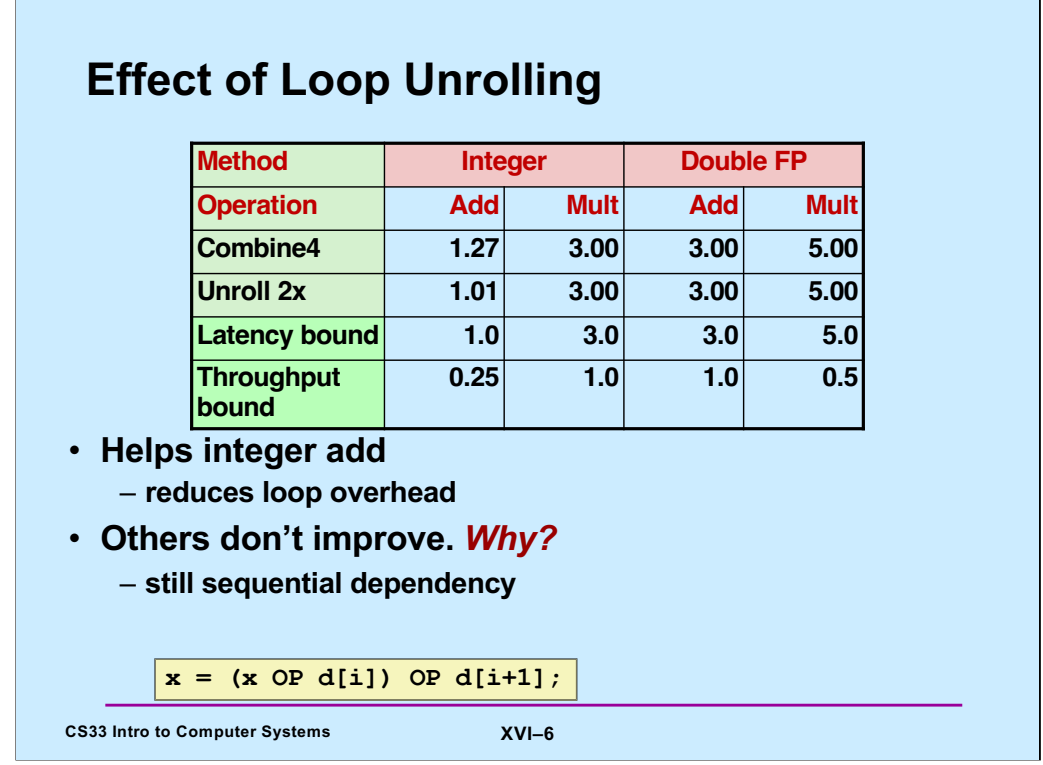

 $\overline{\phantom{0}}$ 

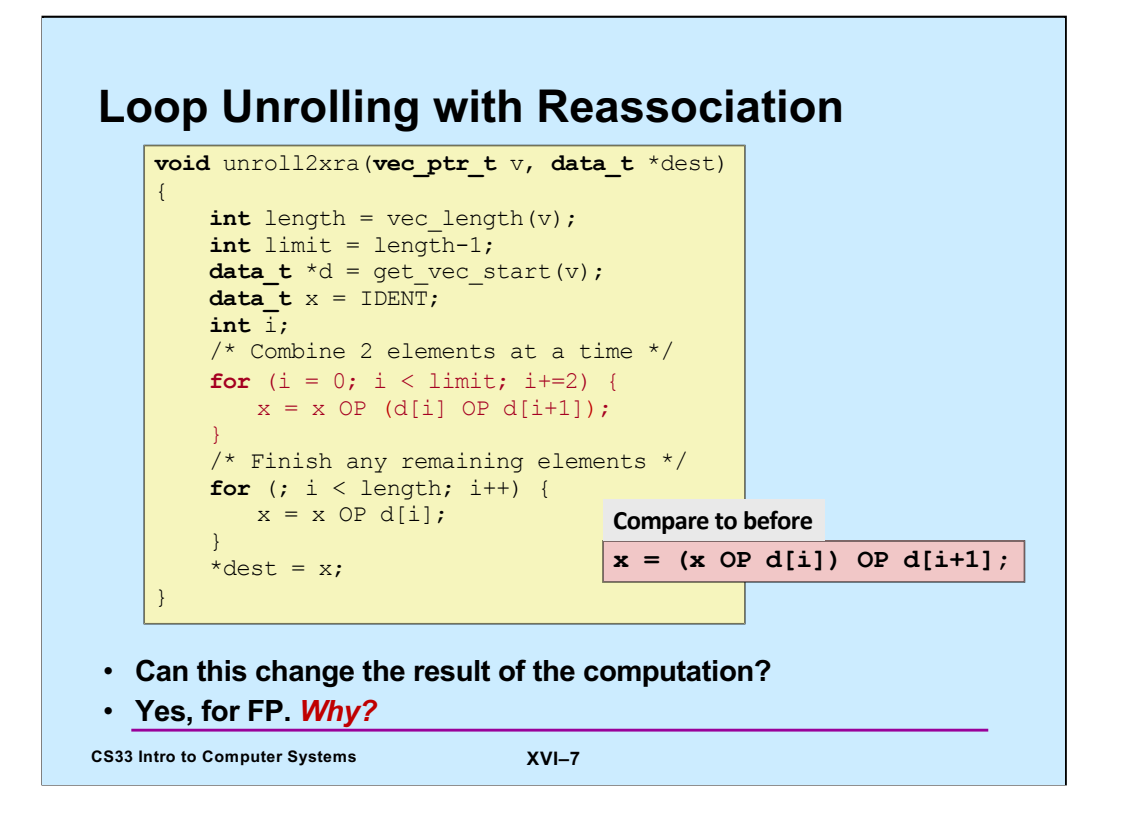

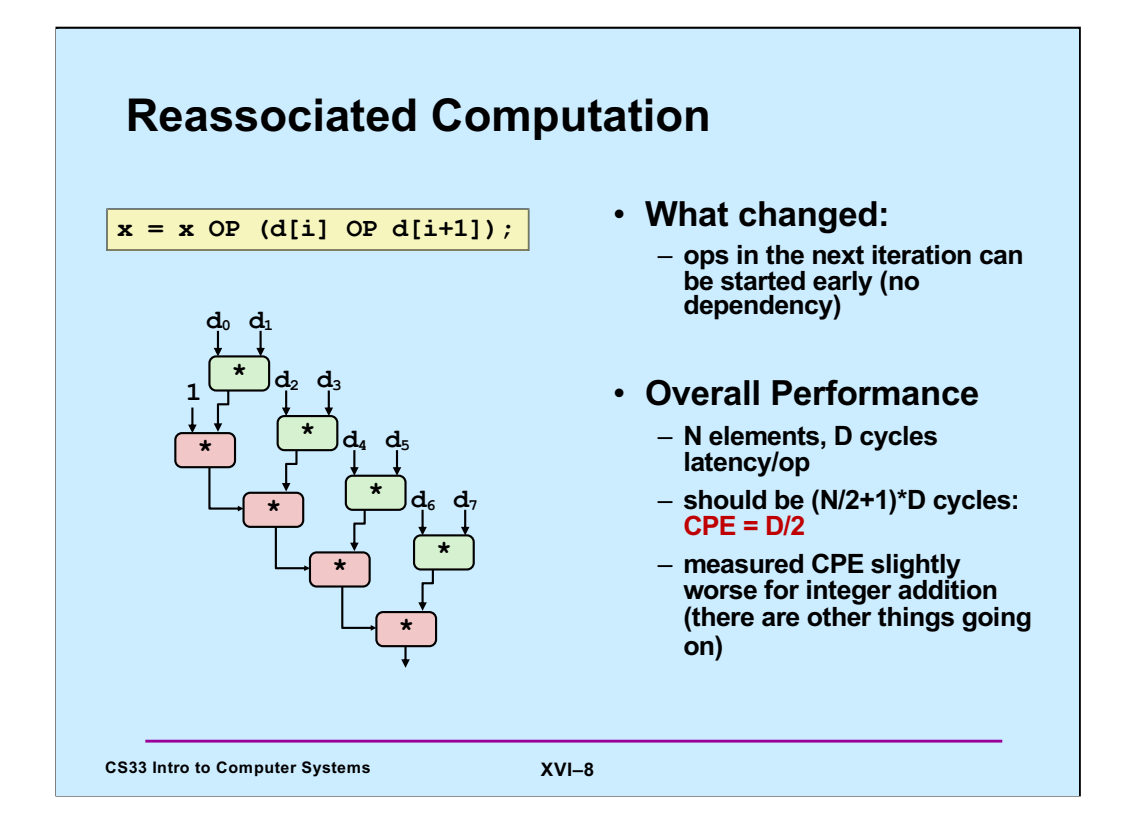

How much time is required to compute the products shown in the slide? The multiplications in the upper right of the tree, directly involving the di, could all be done at once, since there are no dependencies; thus, computing them can be done in D cycles, where D is the latency required for multiply. This assumes we have a sufficient number of functional units to do this, thus this is a lower bound. The multiplications in the lower left must be done sequentially, since each depends on the previous; thus, computing them requires  $(N/2)^*D$  cycles. Since the first of the top right multiplies must be completed before the bottom left multiplies can start, the overall performance has a lower bound of  $(N/2 + 1)$ <sup>\*</sup>D.

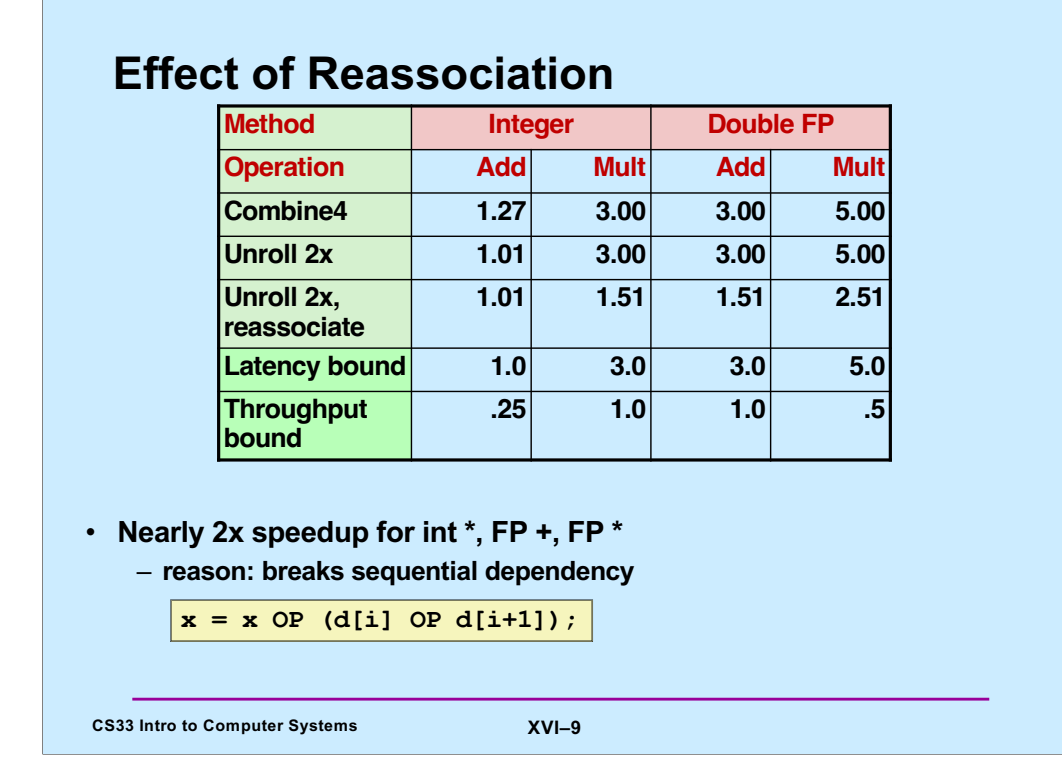

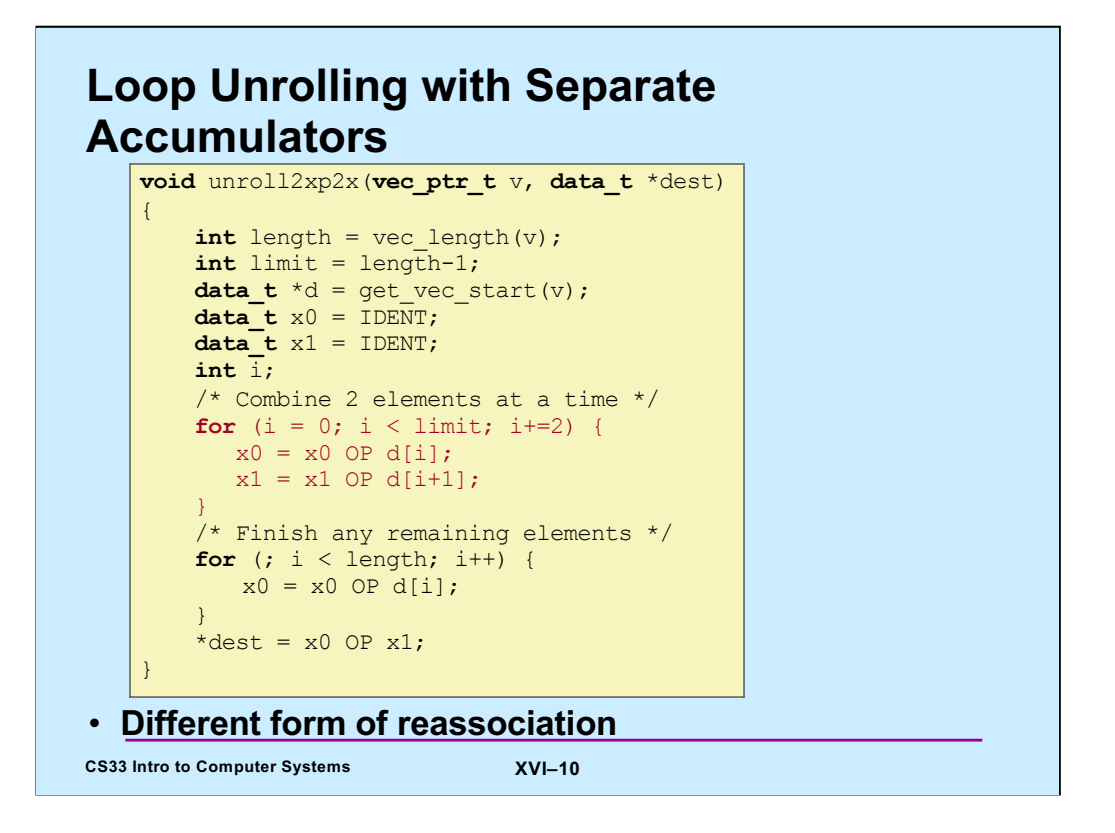

Here one "accumulator" (x0) is summing the array elements with even indices, the other (x1) is summing array elements with odd indices.

## **Effect of Separate Accumulators**

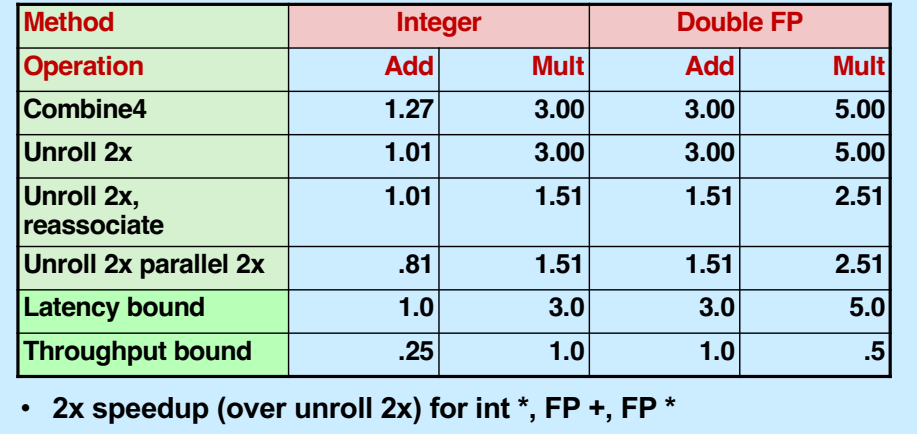

– **breaks sequential dependency in a "cleaner," more obvious way**

 $x0 = x0$  OP d[i]; **x1 = x1 OP d[i+1];**

**CS33 Intro to Computer Systems CS33 Intro to Computer Systems** 

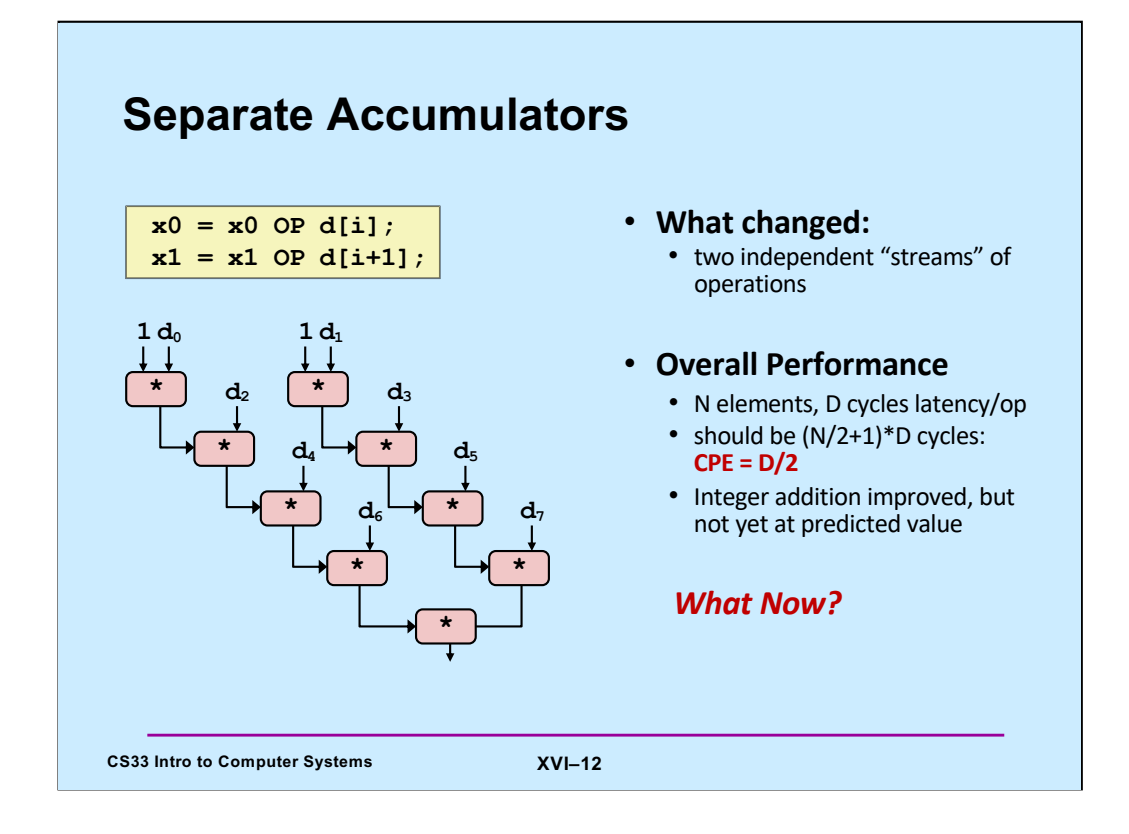

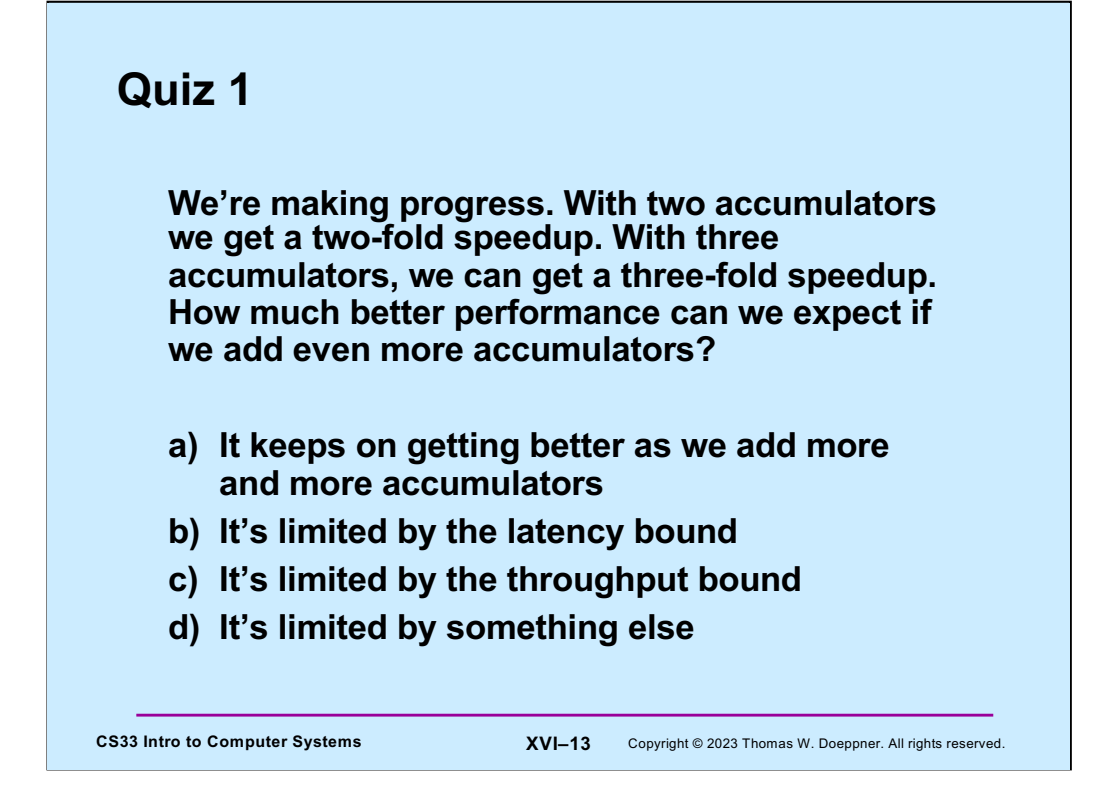

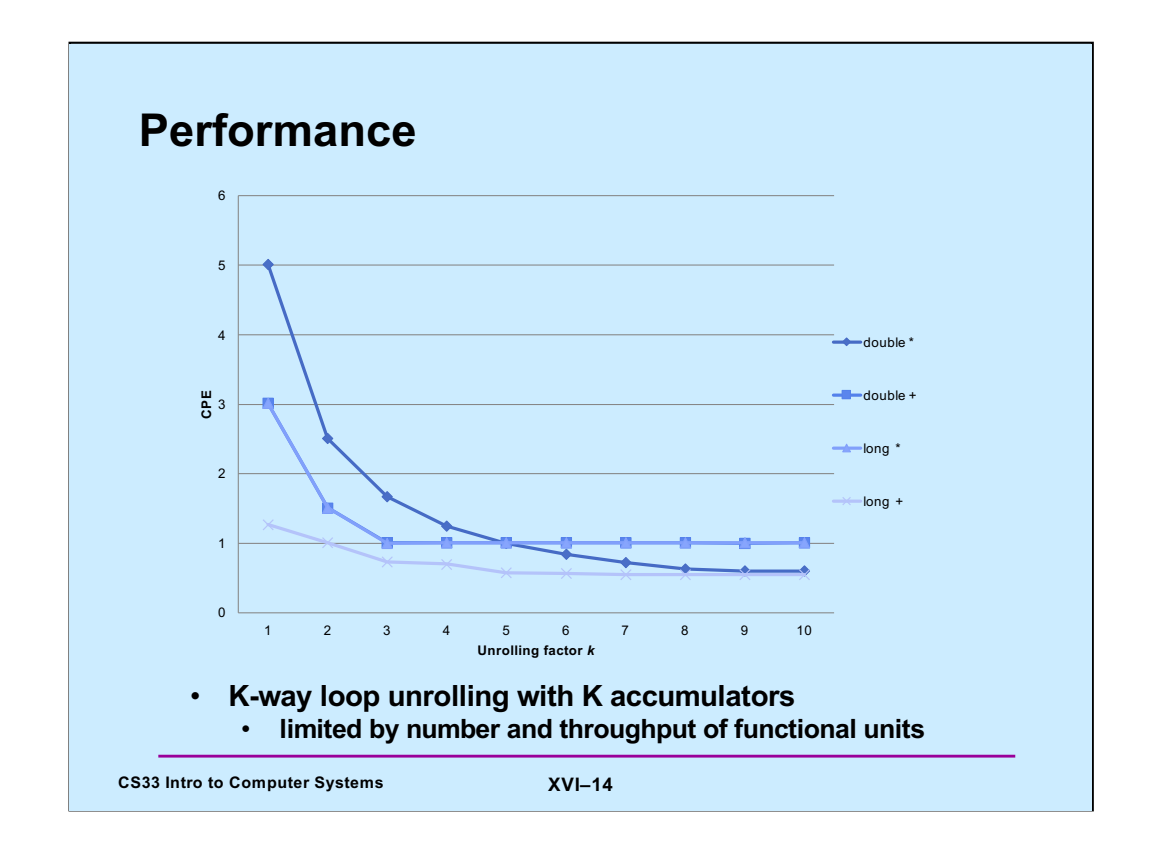

This is Figure 5.30 from the textbook.

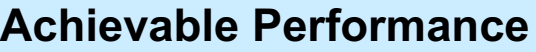

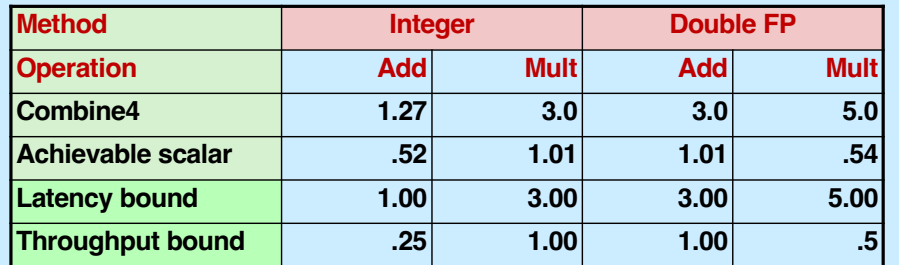

**CS33 Intro to Computer Systems CS33 Thomas W. Doeppner. All rights reserved.** All rights reserved. All rights reserved. All rights reserved. All rights reserved. All rights reserved. All rights reserved. All rights rese

Based on a slide supplied by CMU.

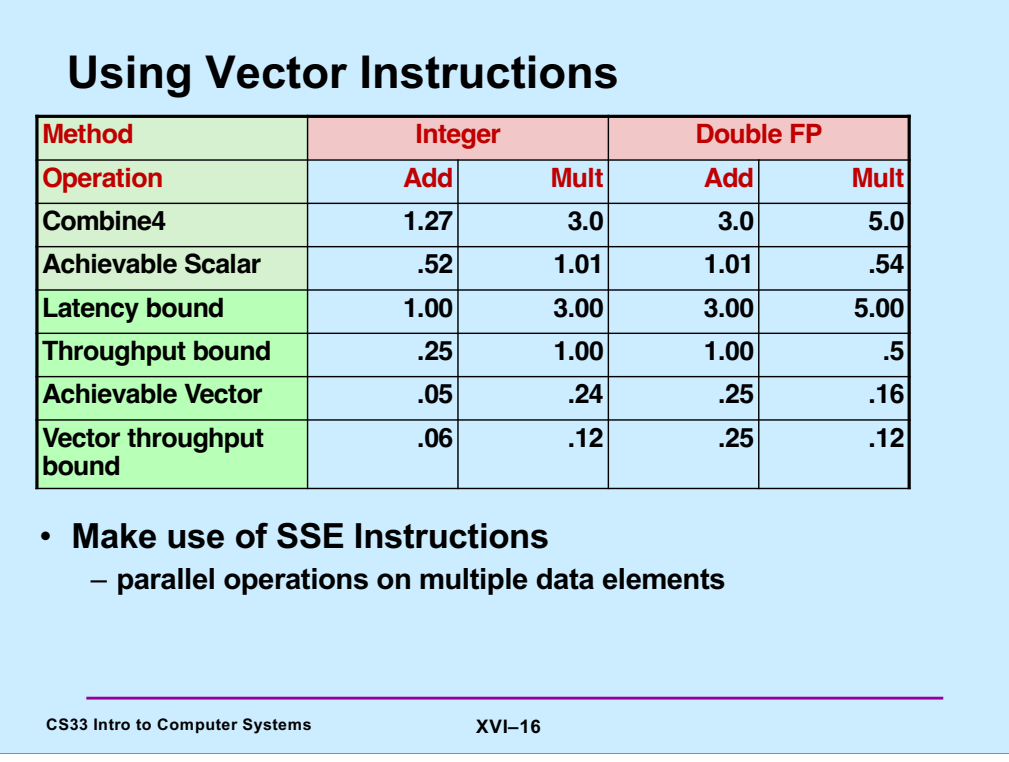

Based on a slide supplied by CMU.

SSE stands for "streaming SIMD extensions". SIMD stands for "single instruction multiple data" – these are instructions that operate on vectors.

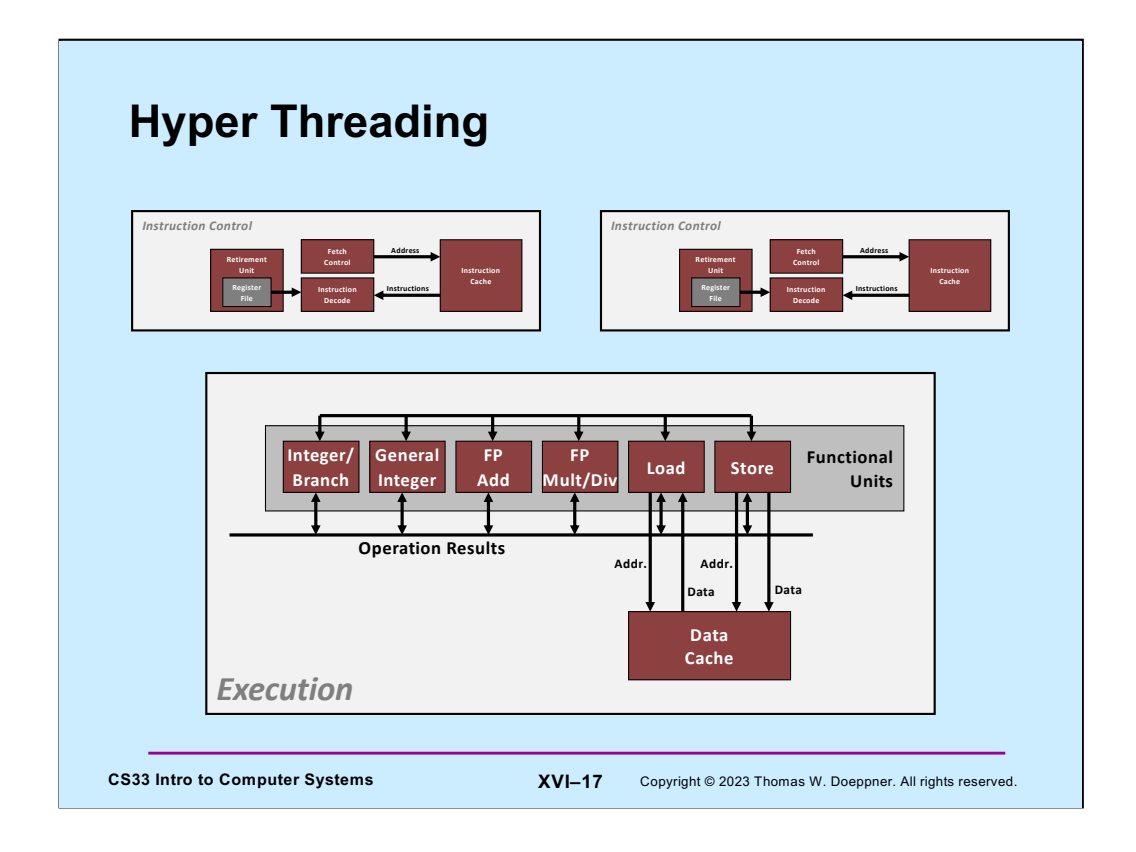

One way of improving the utilization of the functional units of a processor is hyperthreading. The processor supports multiple instruction streams ("hyper threads"), each with its own instruction control. But all the instruction streams share the one set of functional units.

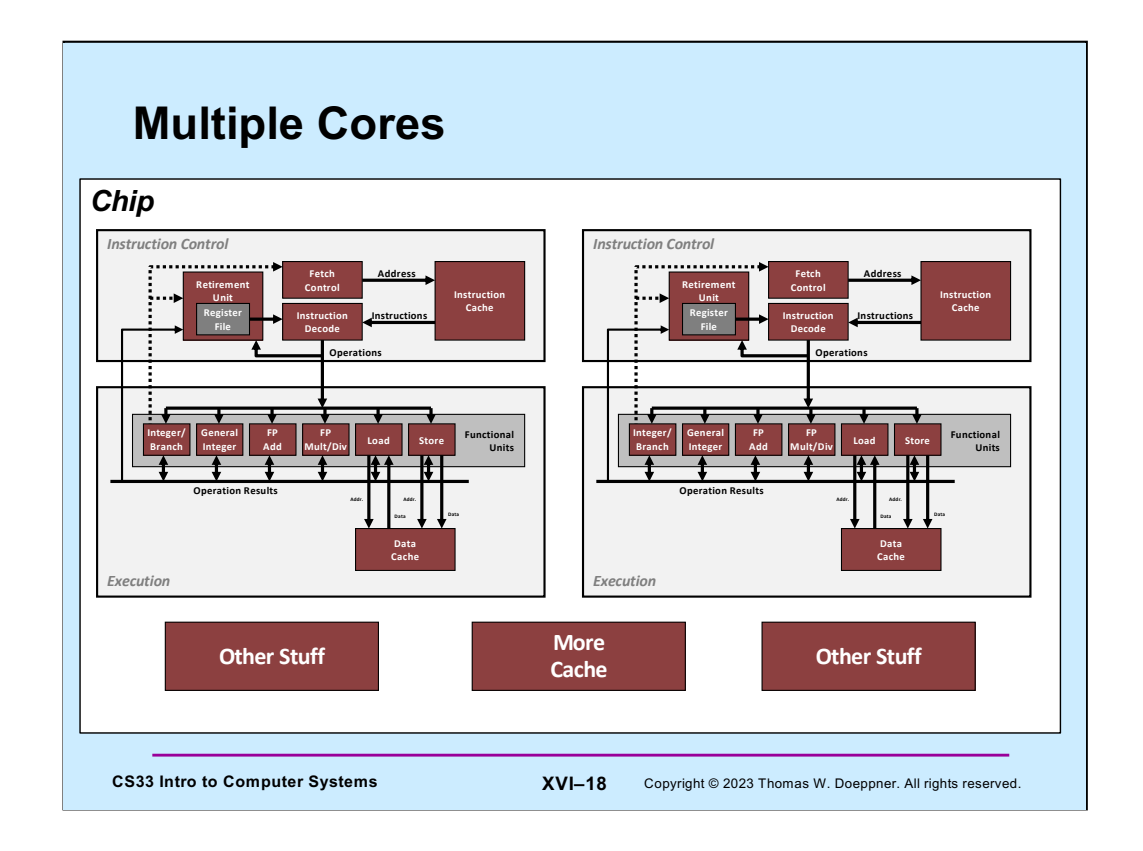

Going a step further, one can pack multiple complete processors onto one chip. Each processor is known as a core and can execute instructions independently of the other cores (each has its private set of functional units). In addition to each core having its own instruction and data cache, there are caches shared with the other cores on the chip. We discuss this in more detail in a subsequent lecture.

In many of today's processor chips, hyperthreading is combined with multiple cores. Thus, for example, a chip might have four cores each with four hyperthreads. Thus, the chip might handle 16 instruction streams.

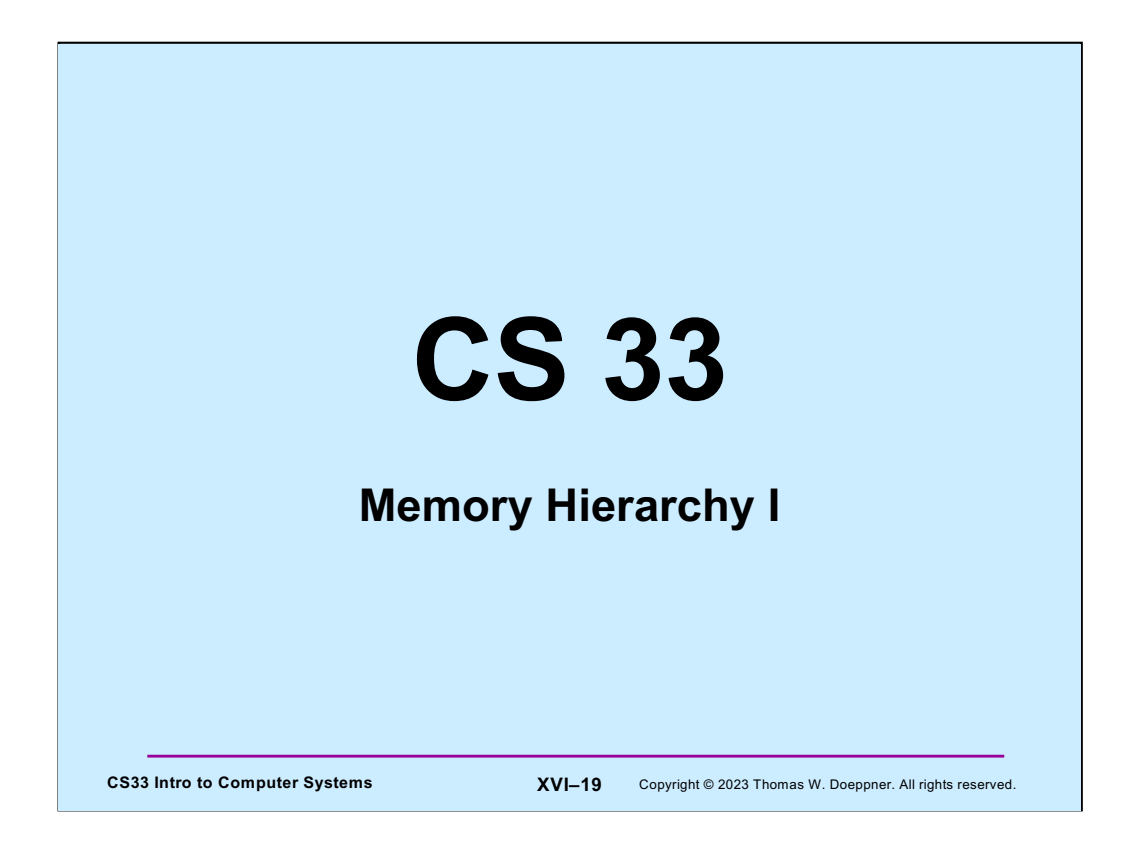

Most of the slides in this lecture are either from or adapted from slides provided by the authors of the textbook "Computer Systems: A Programmer's Perspective," 2nd Edition and are provided from the website of Carnegie-Mellon University, course 15-213, taught by Randy Bryant and David O'Hallaron in Fall 2010. These slides are indicated "Supplied by CMU" in the notes section of the slides.

This is the first of two lectures on memory hierarchy. The second, covering secondary storage (disk, etc.) will be given in a few weeks.

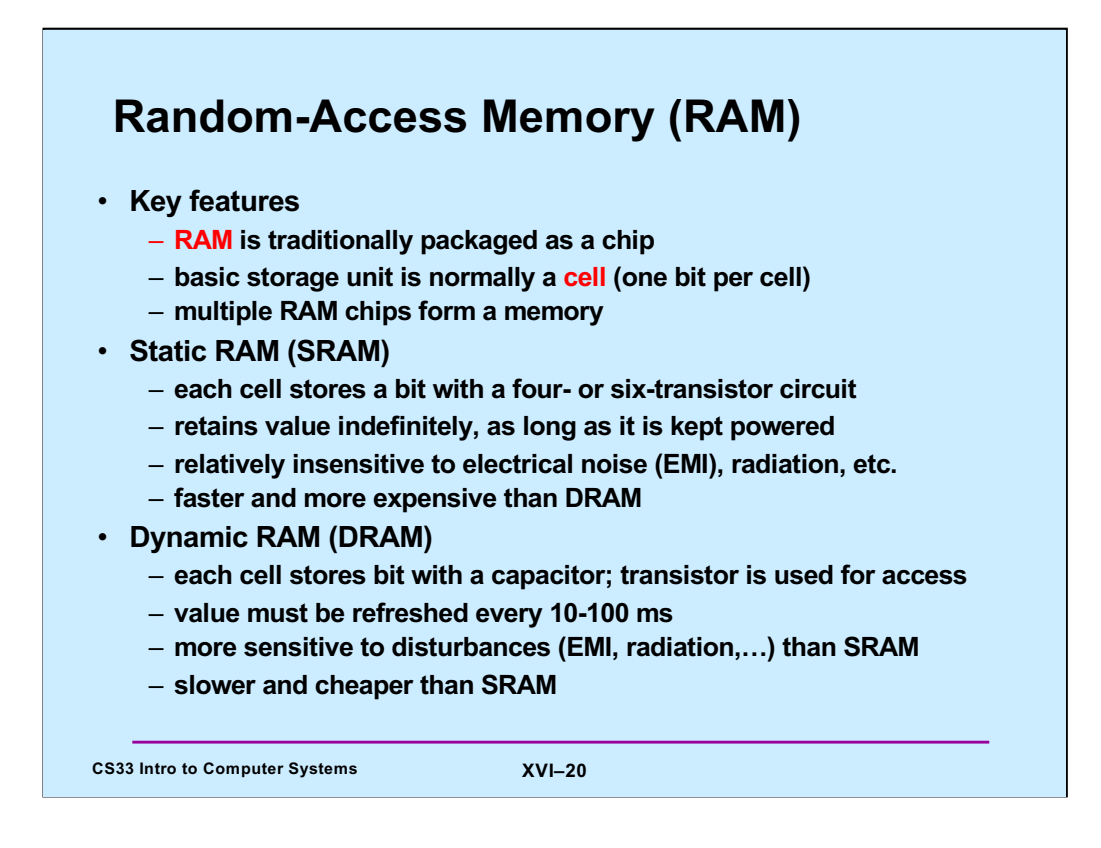

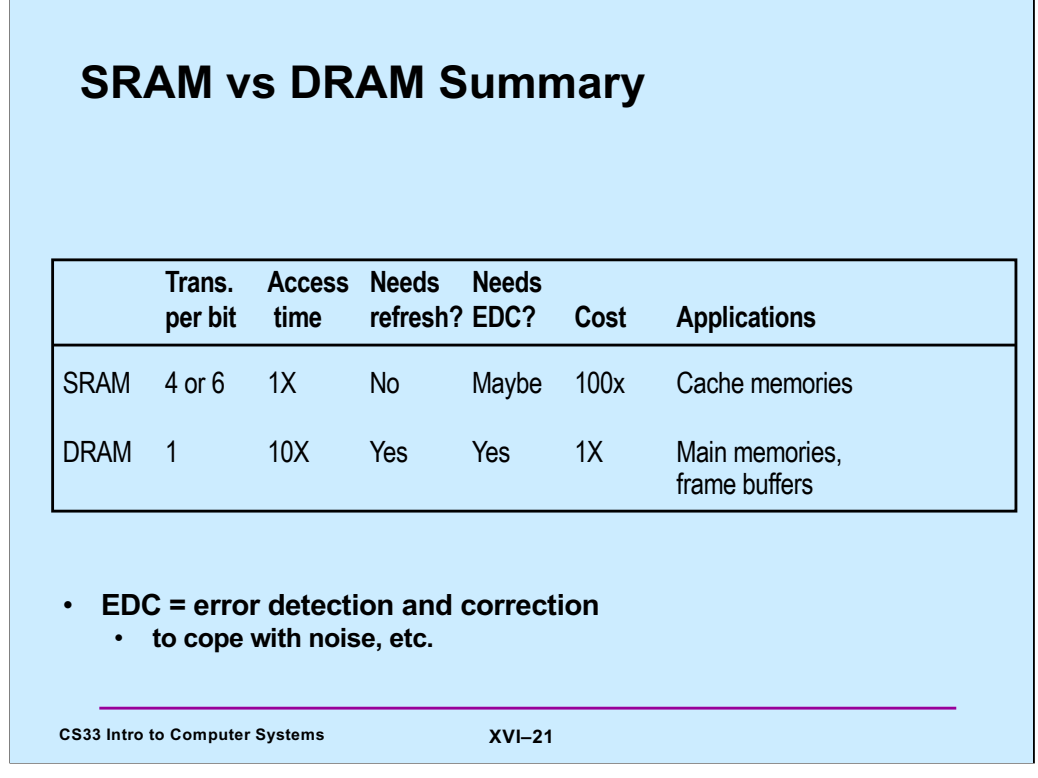

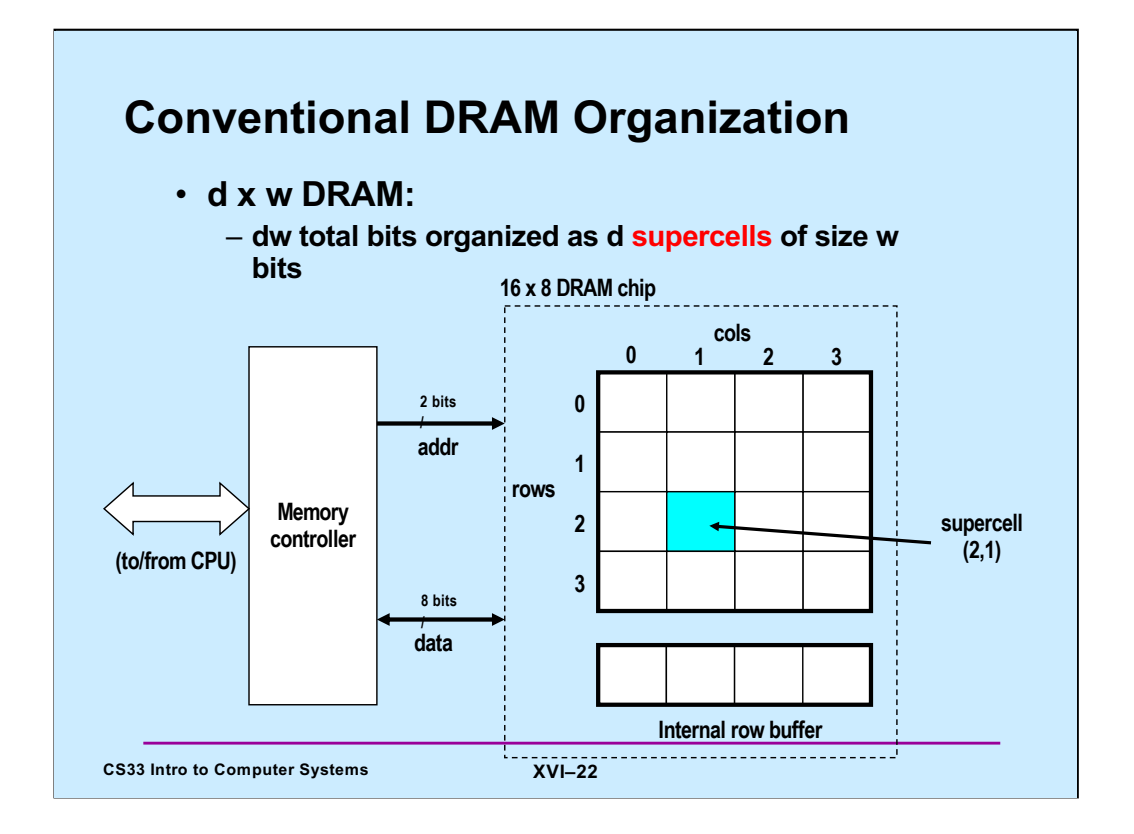

Note that the chip in the slide contains 16 supercells of 8 bits each. The supercells are organized as a 4x4 array.

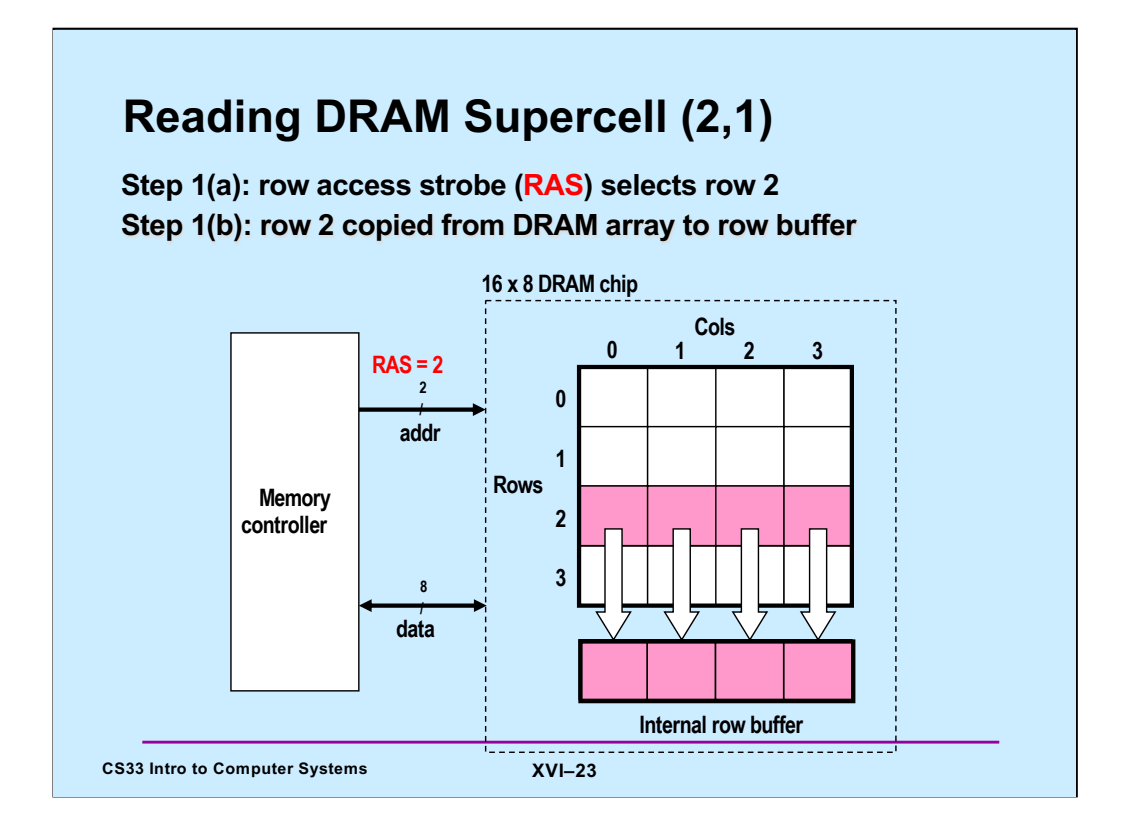

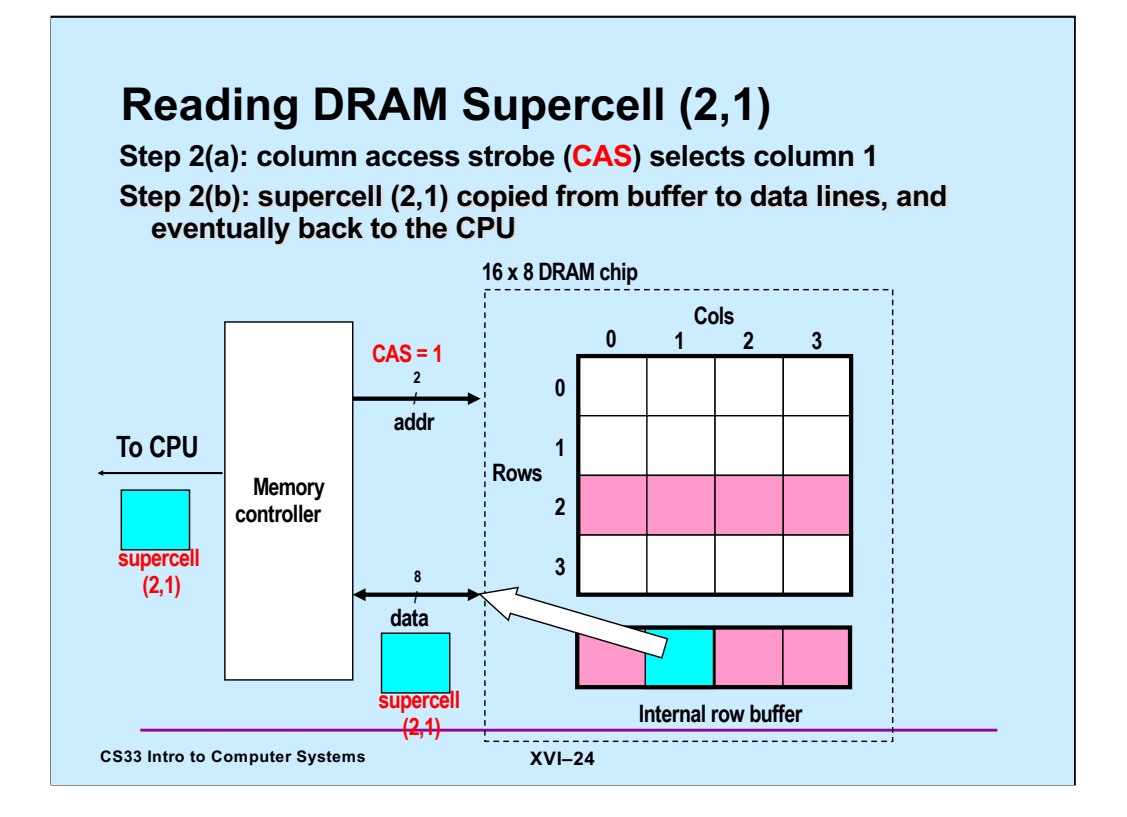

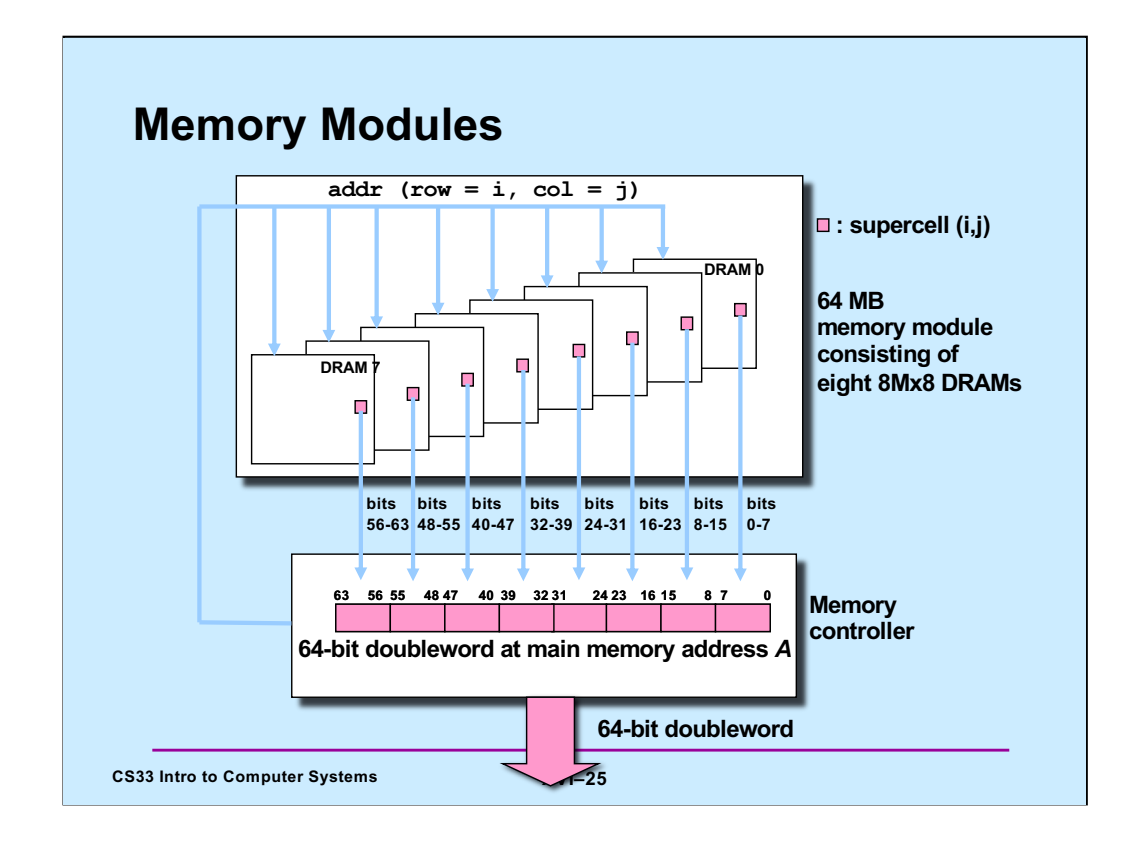

The memory controller pulls in eight supercells from eight DRAM modules and transfers them to the processor over the memory bus.

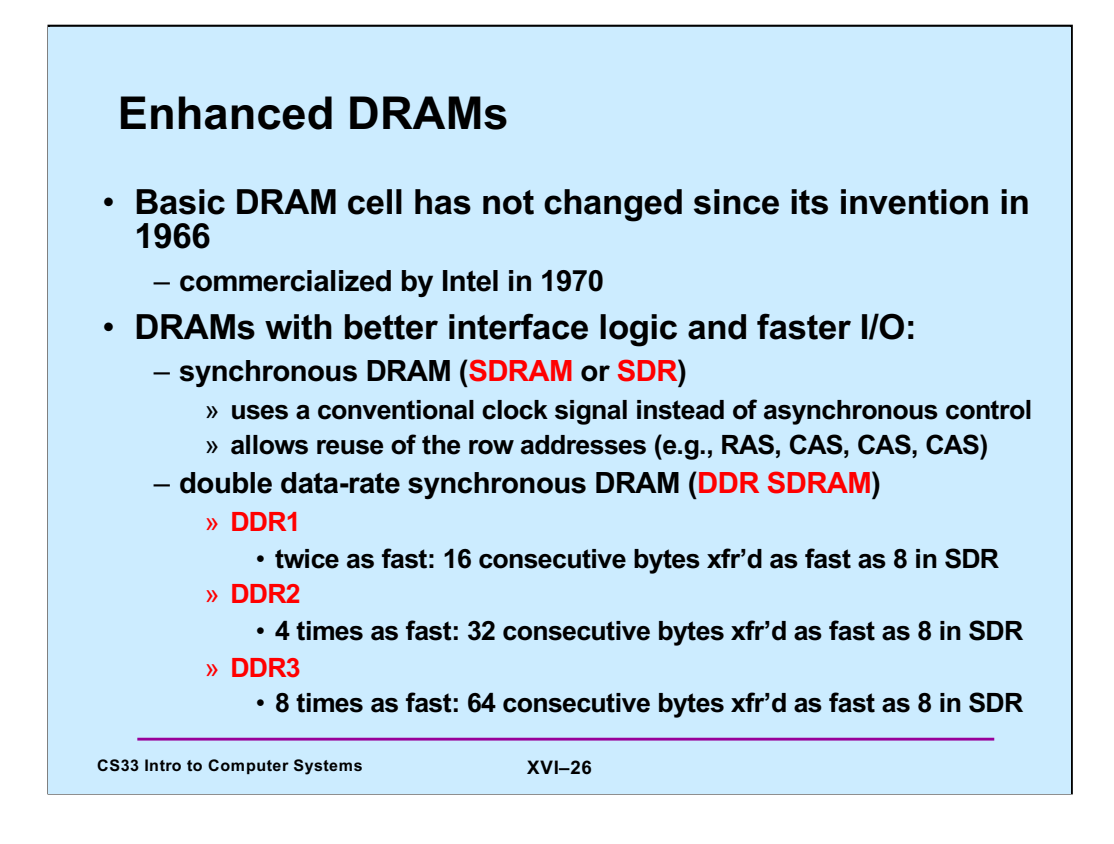

Adapted from a slide supplied by CMU.

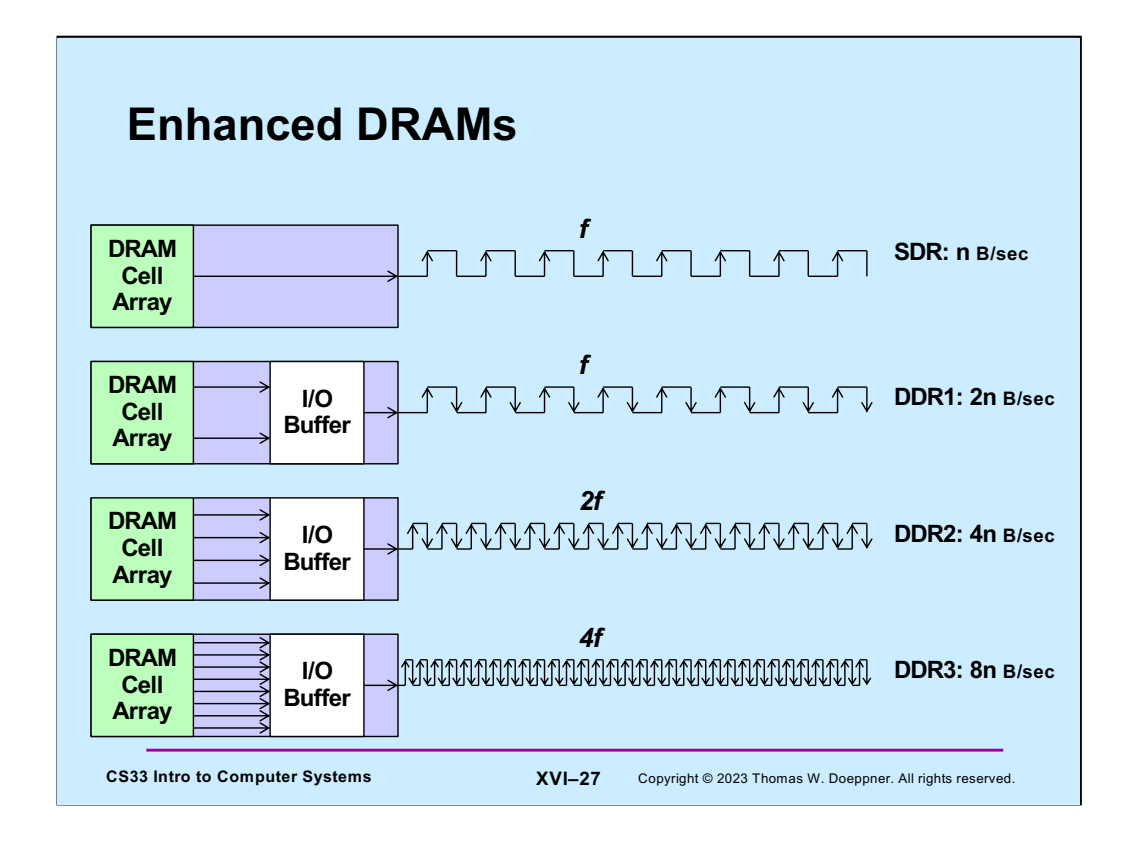

This slide is based on figures from **What Every Programmer Should Know About Memory** (http://www.akkadia.org/drepper/cpumemory.pdf), by Ulrich Drepper. It's an excellent article on memory and caching.

It is costly to make DRAM cell arrays run at a faster rate. Thus, rather than speed up the operation of the individual modules, they are organized to transfer in parallel. Thus, all that needs to be sped up is the bus that carries the data (something that is relatively inexpensive to do).

With SDR (Single Data-Rate DRAM), the DRAM cell array produces data at the same frequency as the memory bus, sending data on the rising edge of the signal.

With DDR1 (double data-rate), data is sent twice as fast by "double-pumping" the bus: sending data on both the rising and falling edges of the signal. To get data out of the cell array at this speed, data from two adjacent supercells are produced at once. These are buffered so that one doubleword at a time can be transmitted over the bus.

With DDR2, the frequency of the memory bus is doubled, and four supercells are produced at once. DDR3 takes this one step further, with eight supercells being produced at once. DDR4 takes this a step further and delivers 16 supercells at once.

Note that the processor fetches and stores 64 bytes of data at a time (for reasons having to do with caching, which we cover later in this lecture).

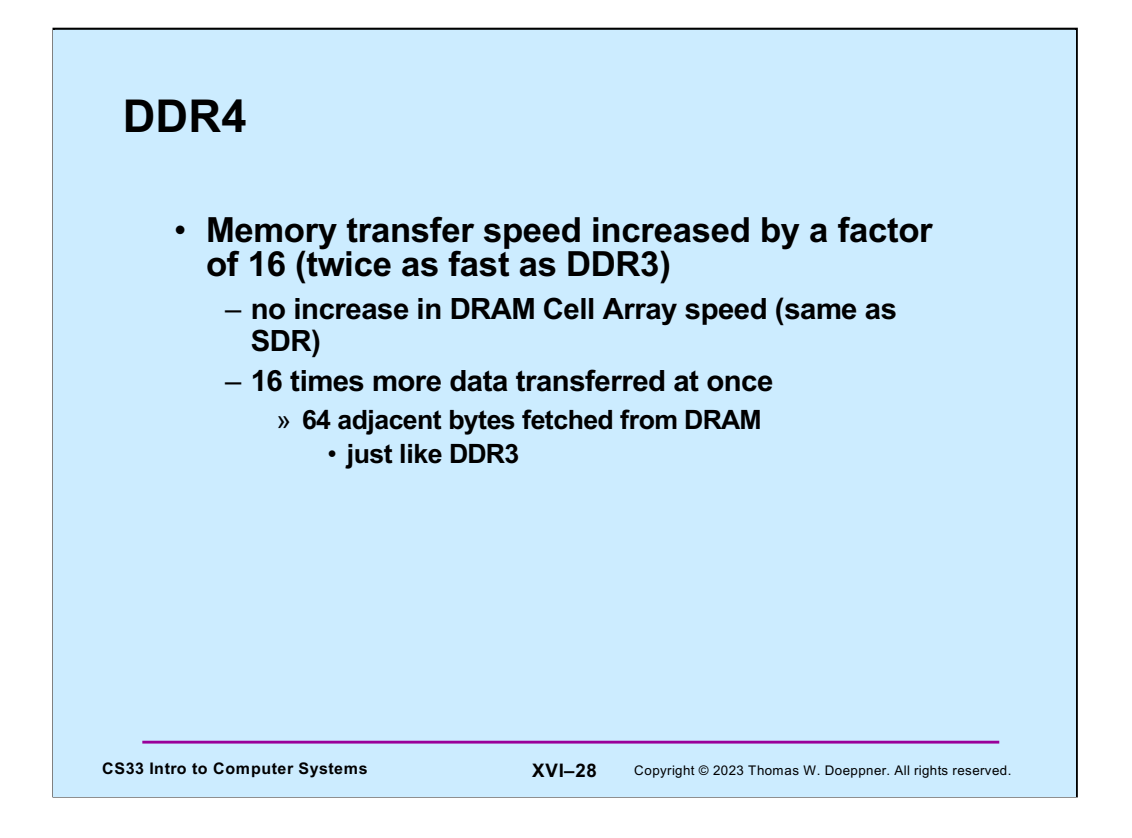

DDR4 memory became available in 2015. It's 16 times as fast as SDRAM, but transfers 64 consecutive bytes at a time, the same as DDR3. DDR5 is currently being discussed.

## **Quiz 2**

**A program is loading randomly selected bytes from memory. These bytes will be delivered to the processor on a DDR4 system at a speed that's n times that of an SDR system, where n is:**

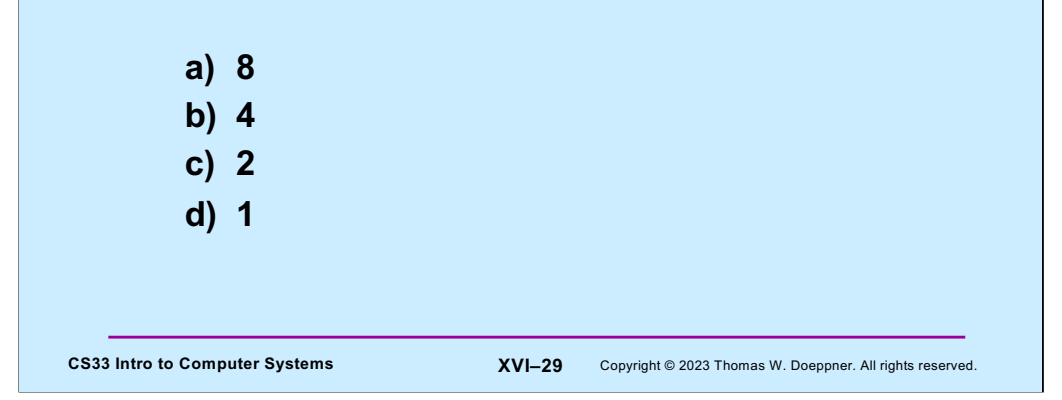

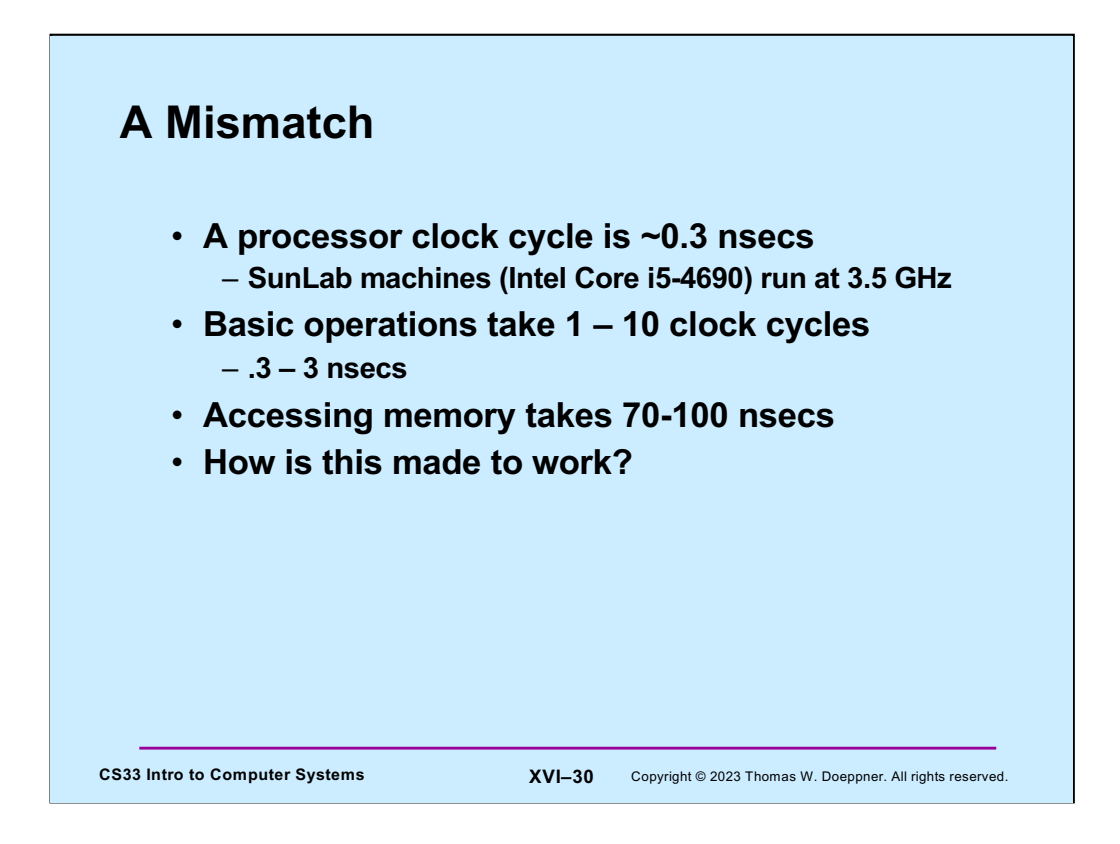

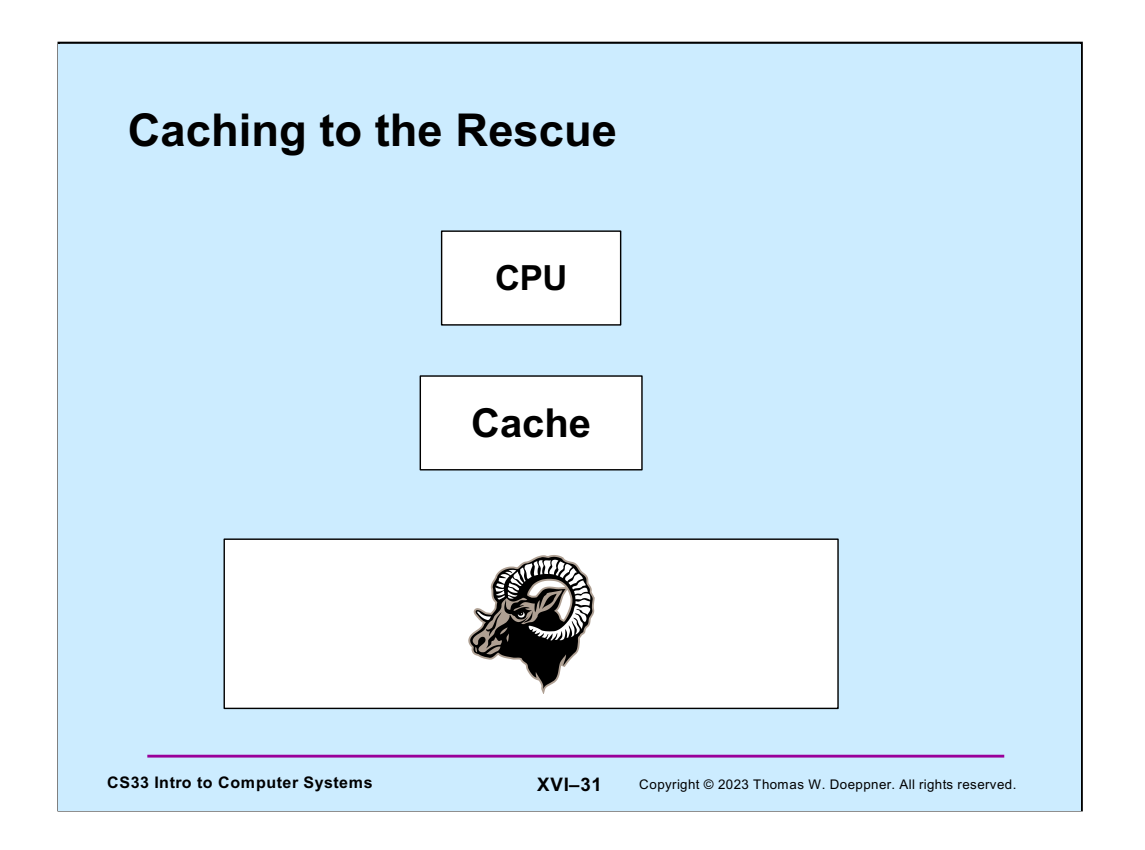

Sitting between the processor and RAM are one or more caches. (They actually are on the chip along with the processor.) Recently accessed items by the processor reside in the cache, where they are much more quickly accessed than directly from memory. The processor does a certain amount of pre-fetching to get things from RAM before they are needed. This involves a certain amount of guesswork, but works reasonably well, given well behaved programs.

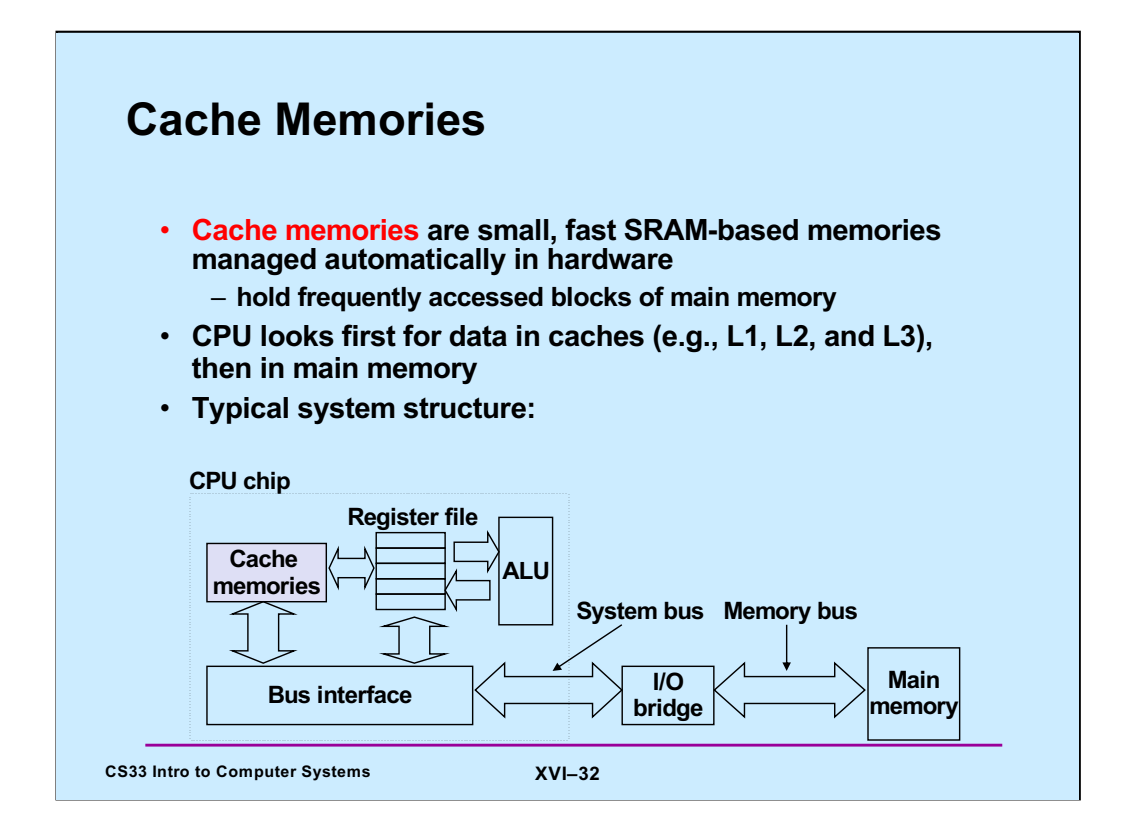

"ALU" (arithmetic and logic unit) is a traditional term for the instruction and execution units of a processor.

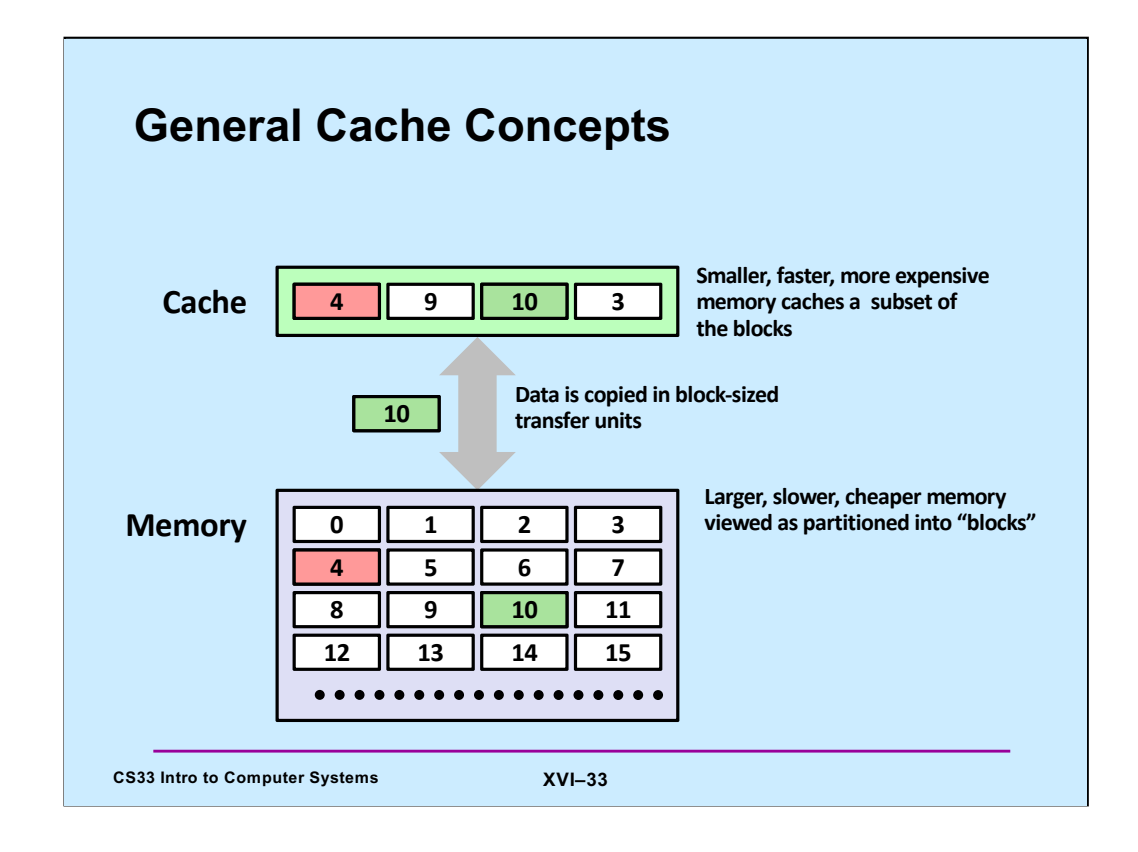

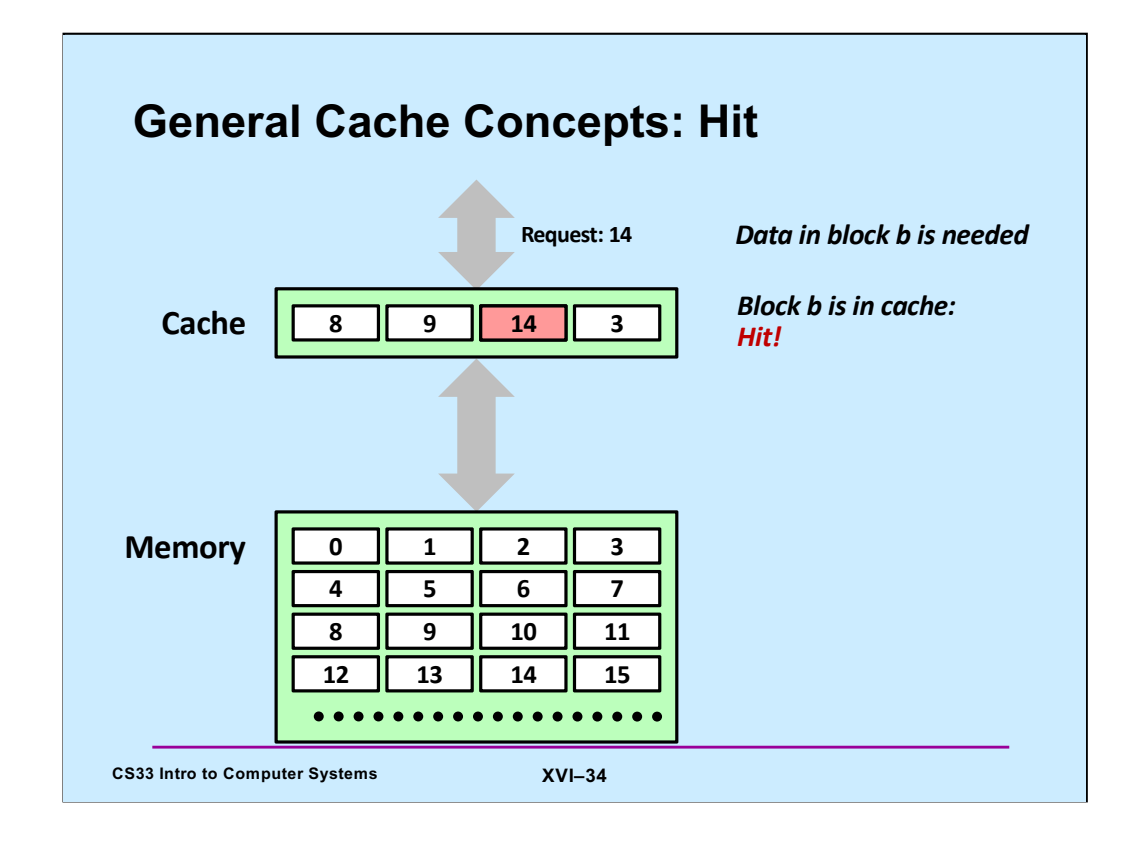

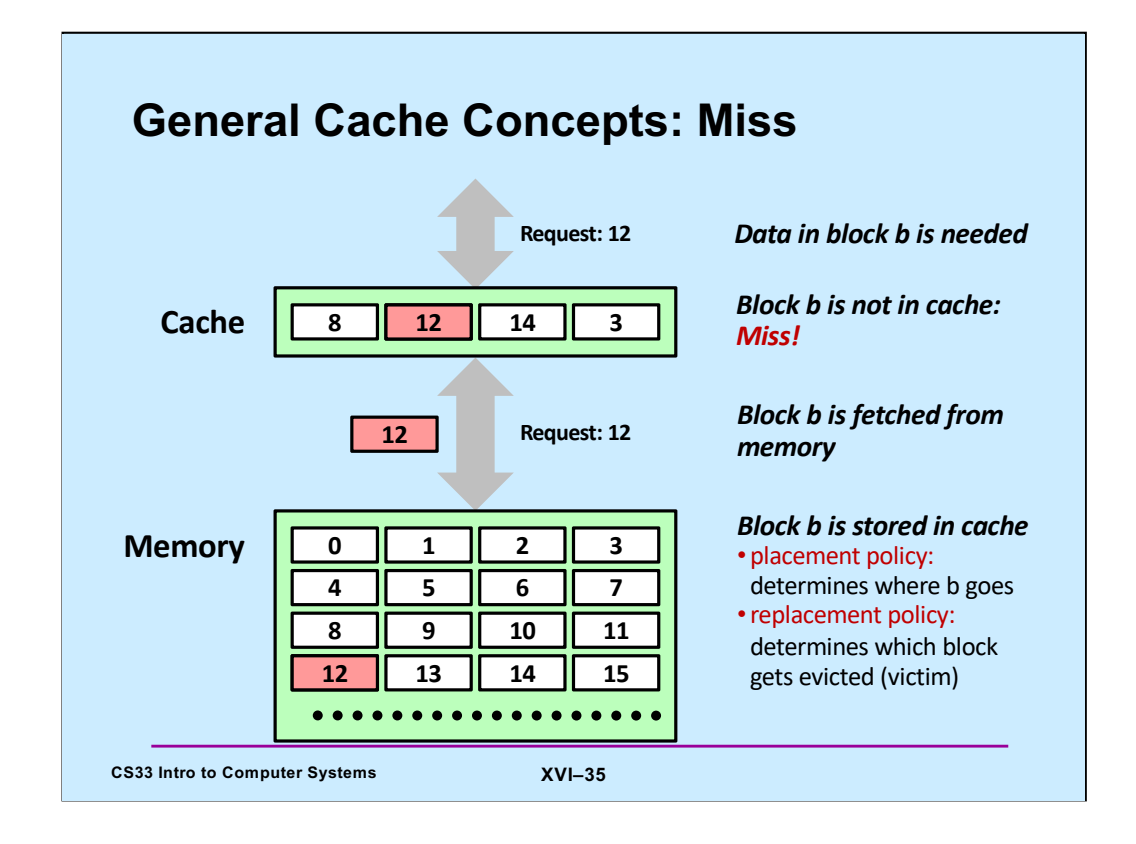

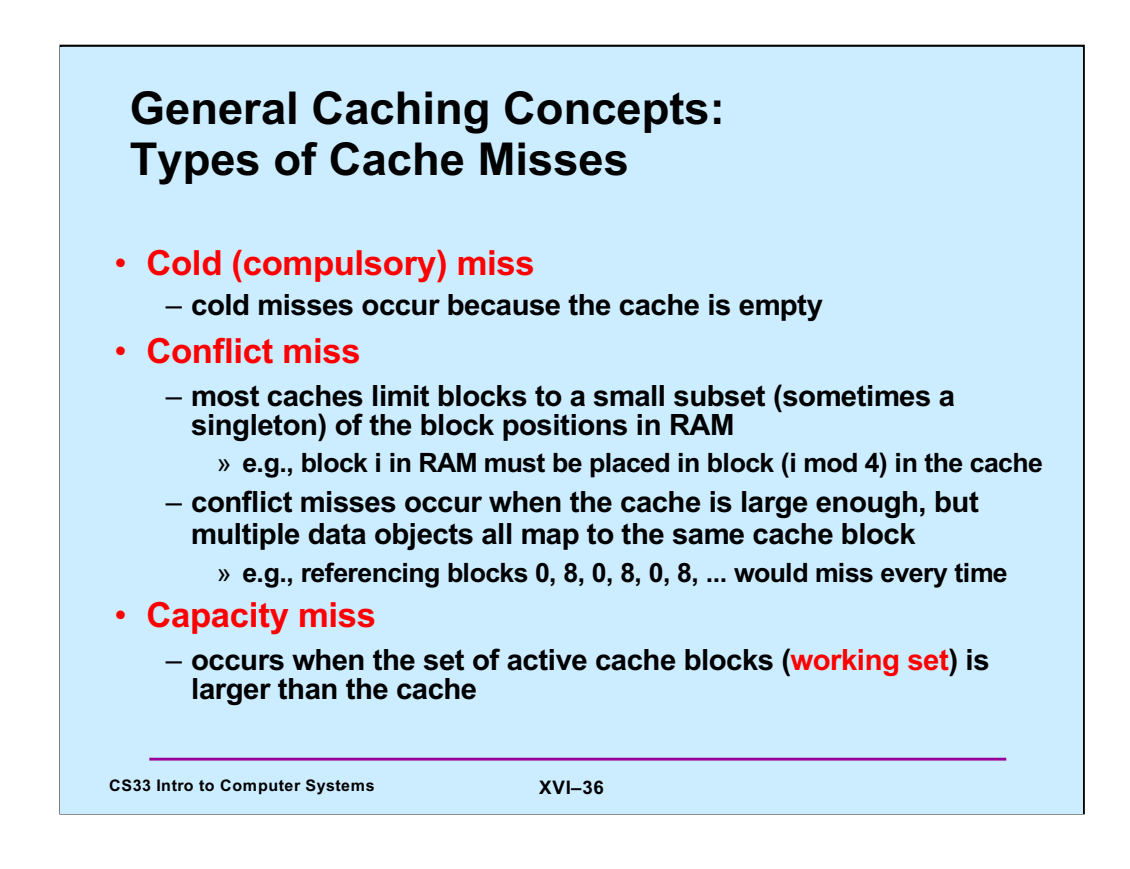

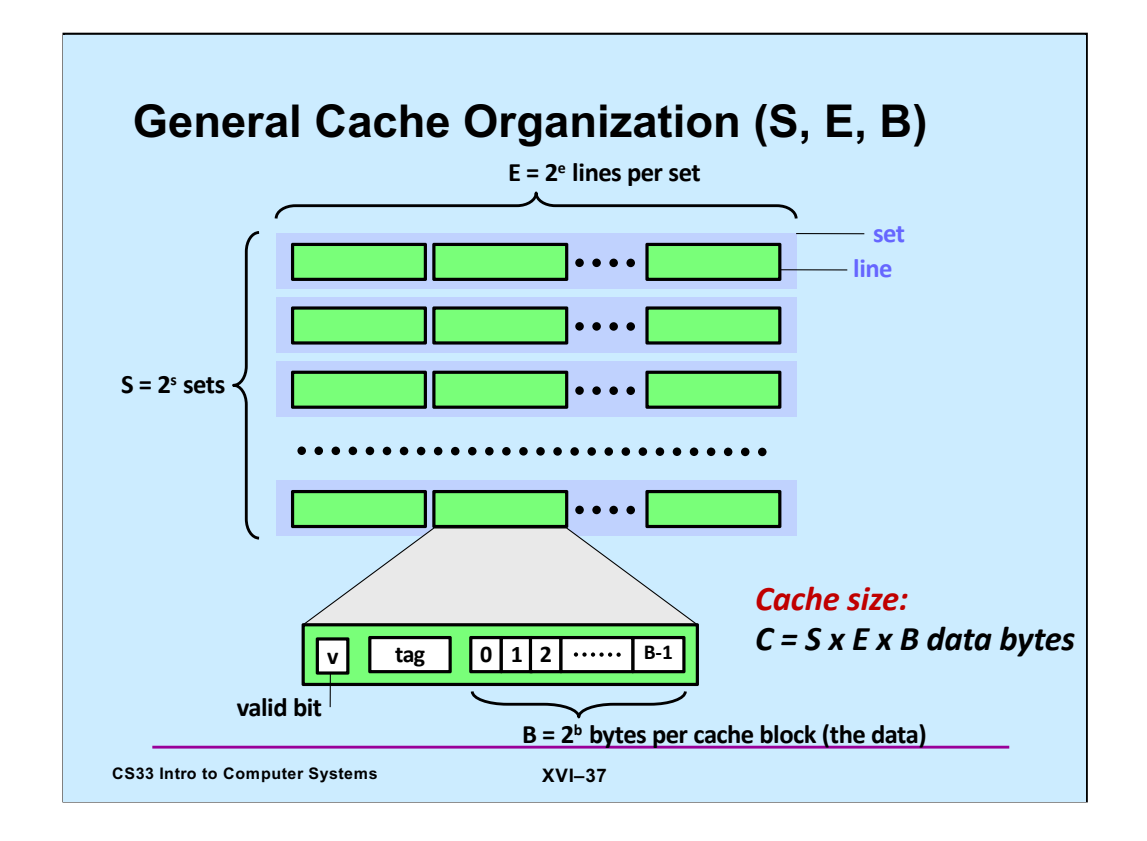

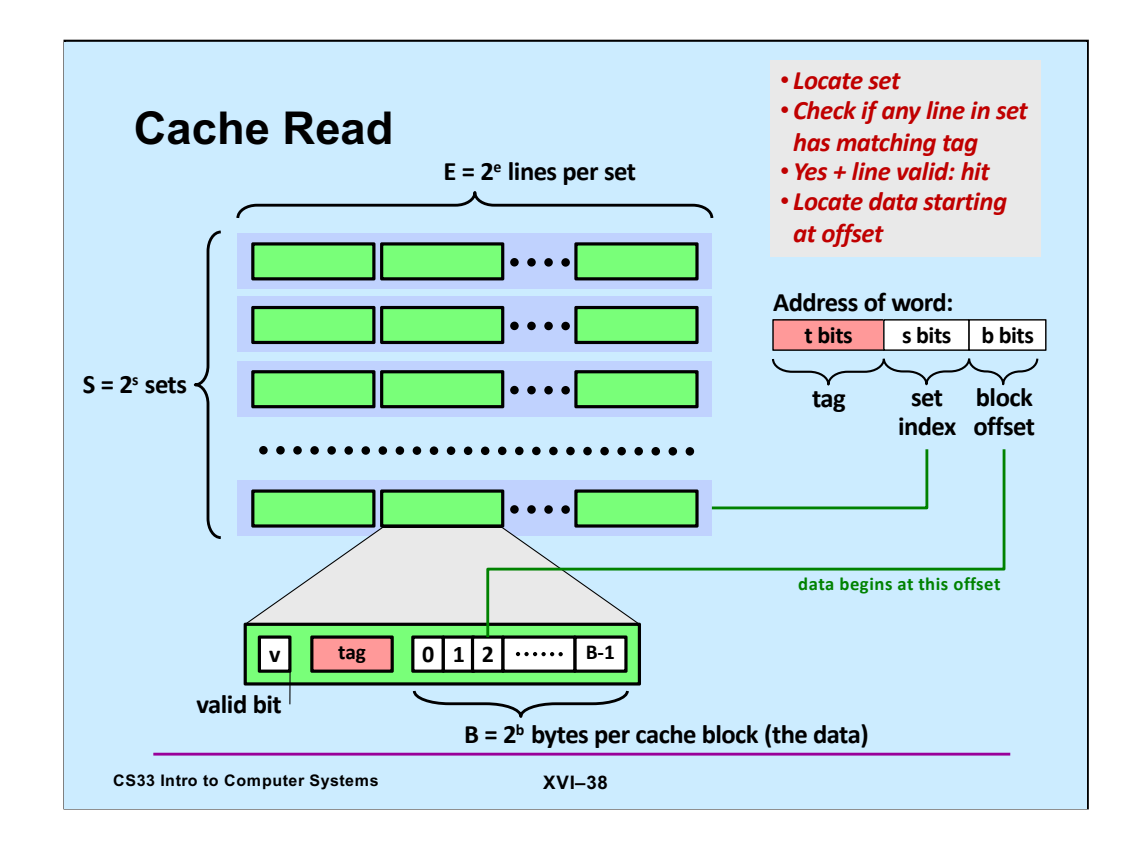

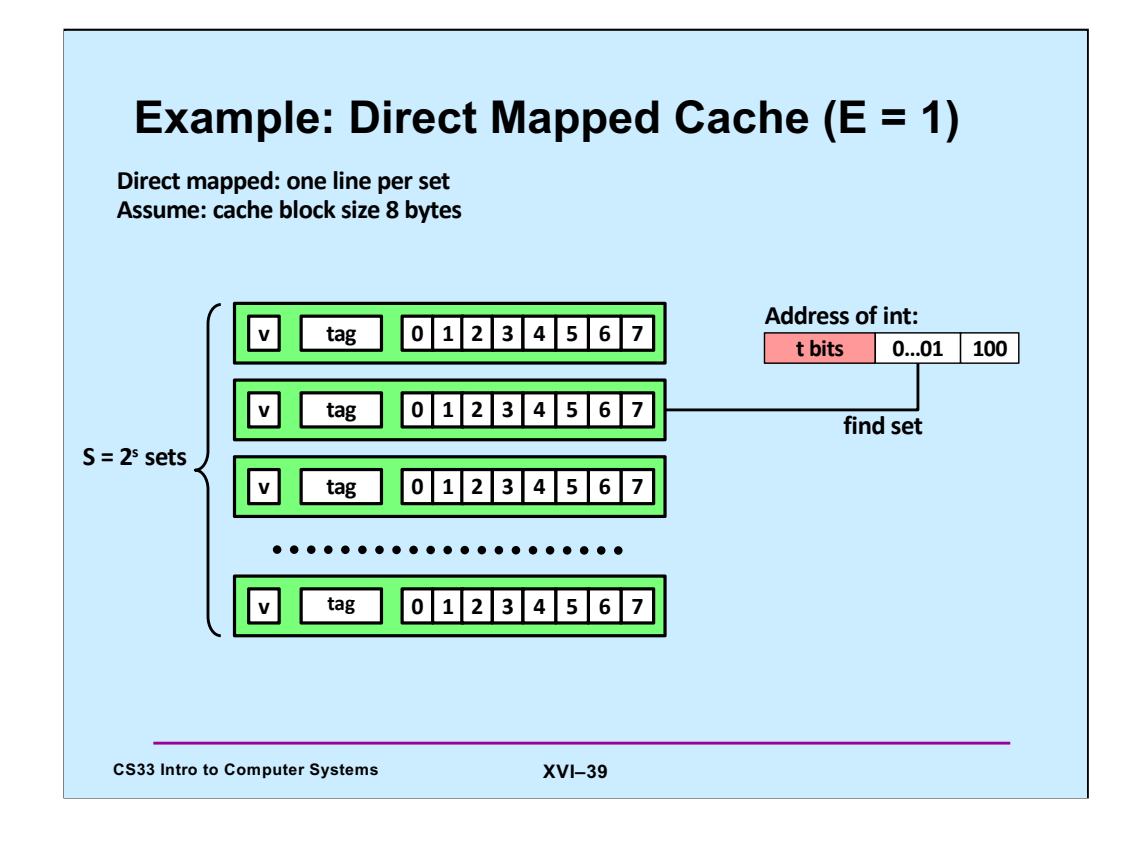

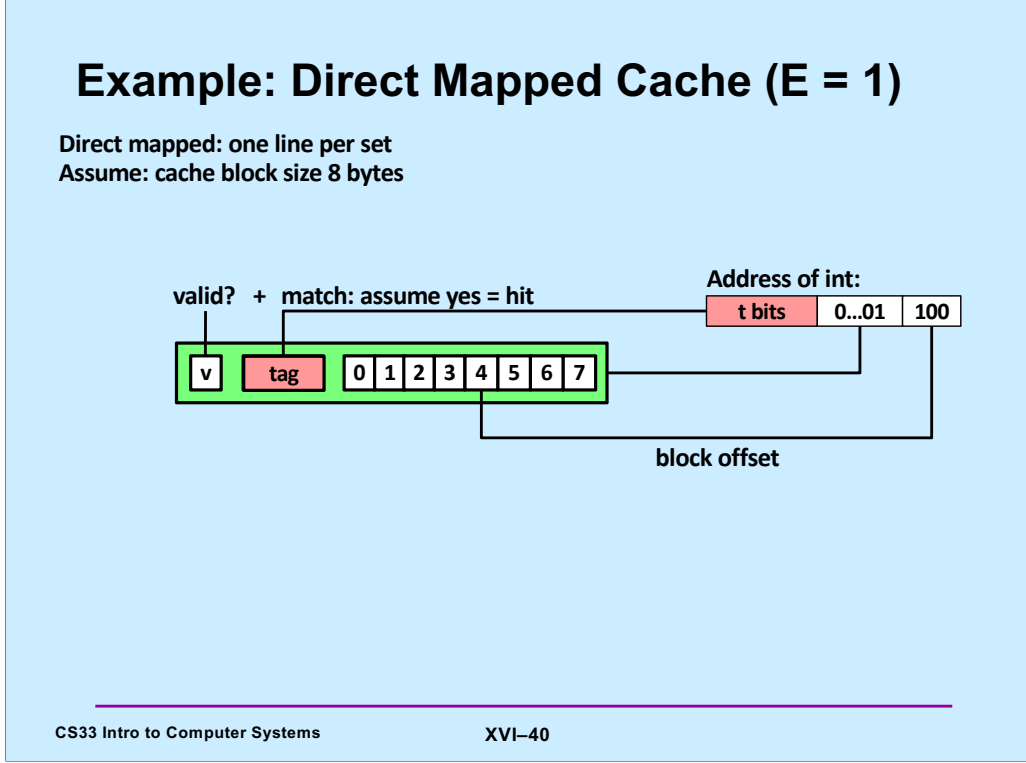

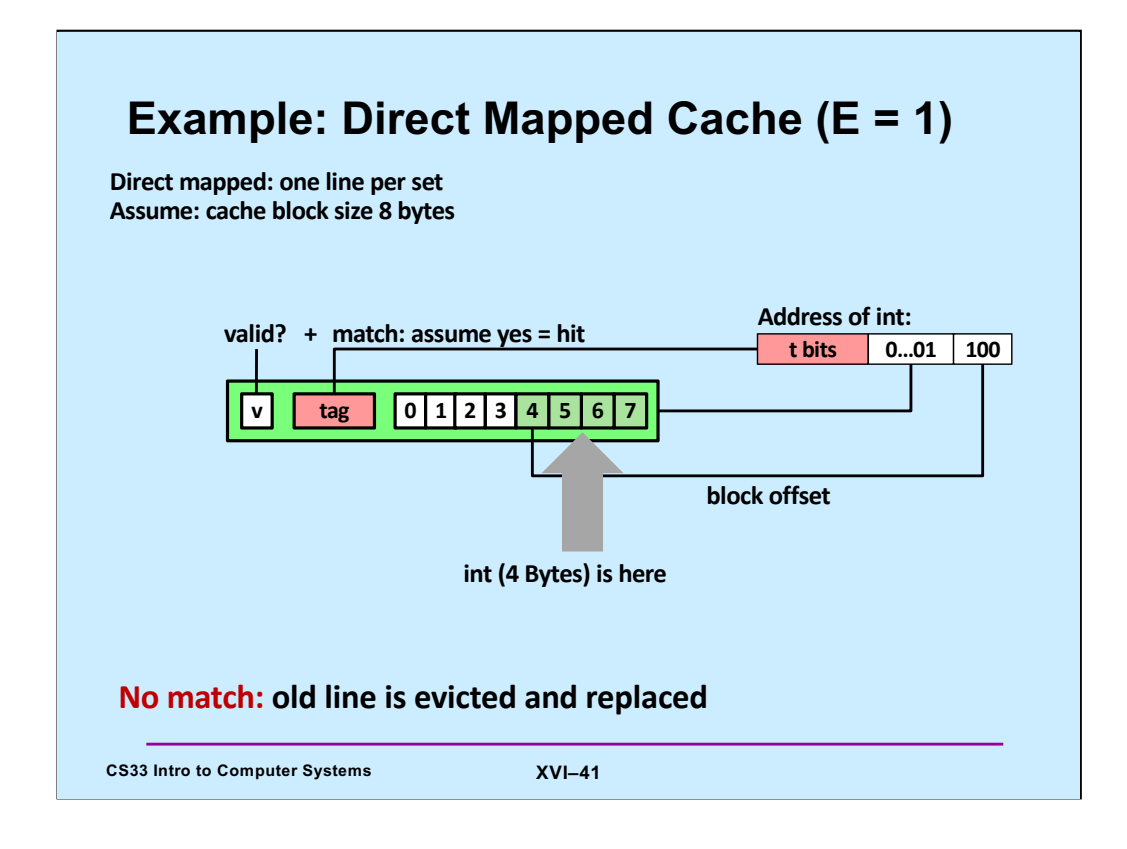

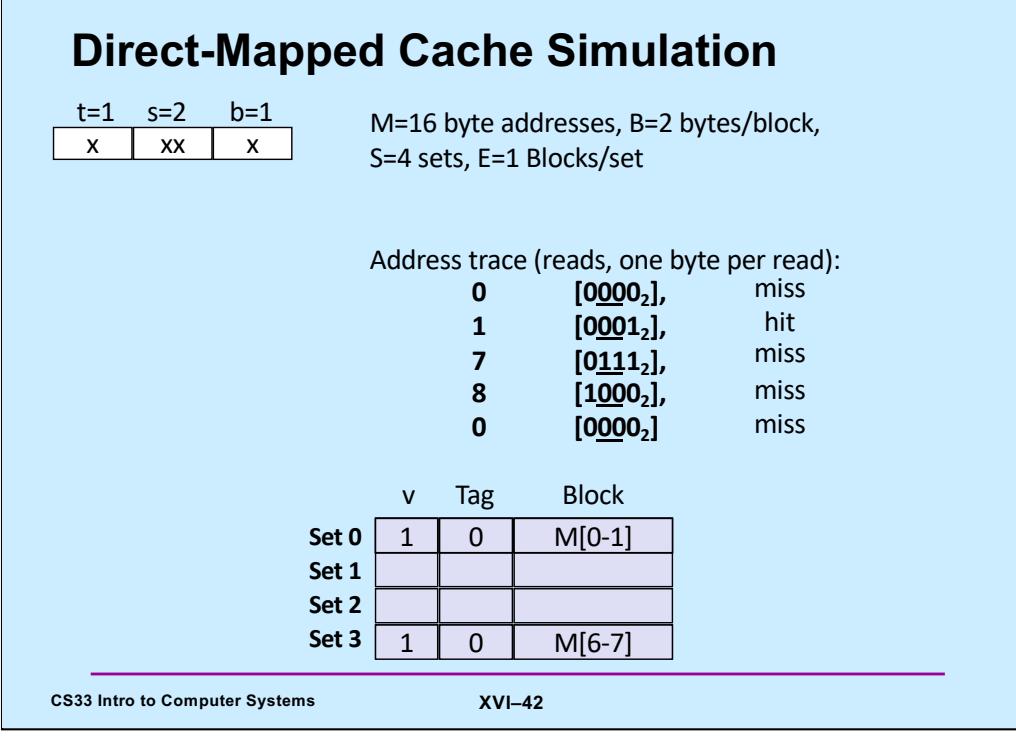

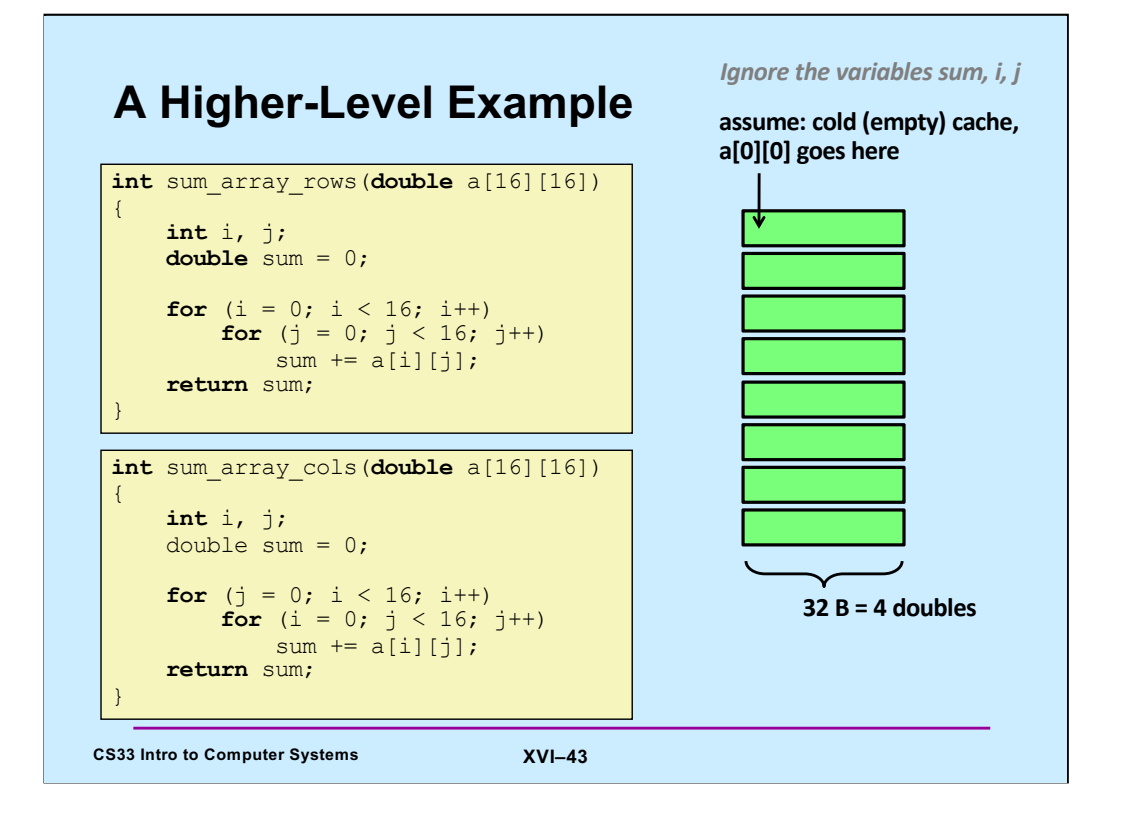

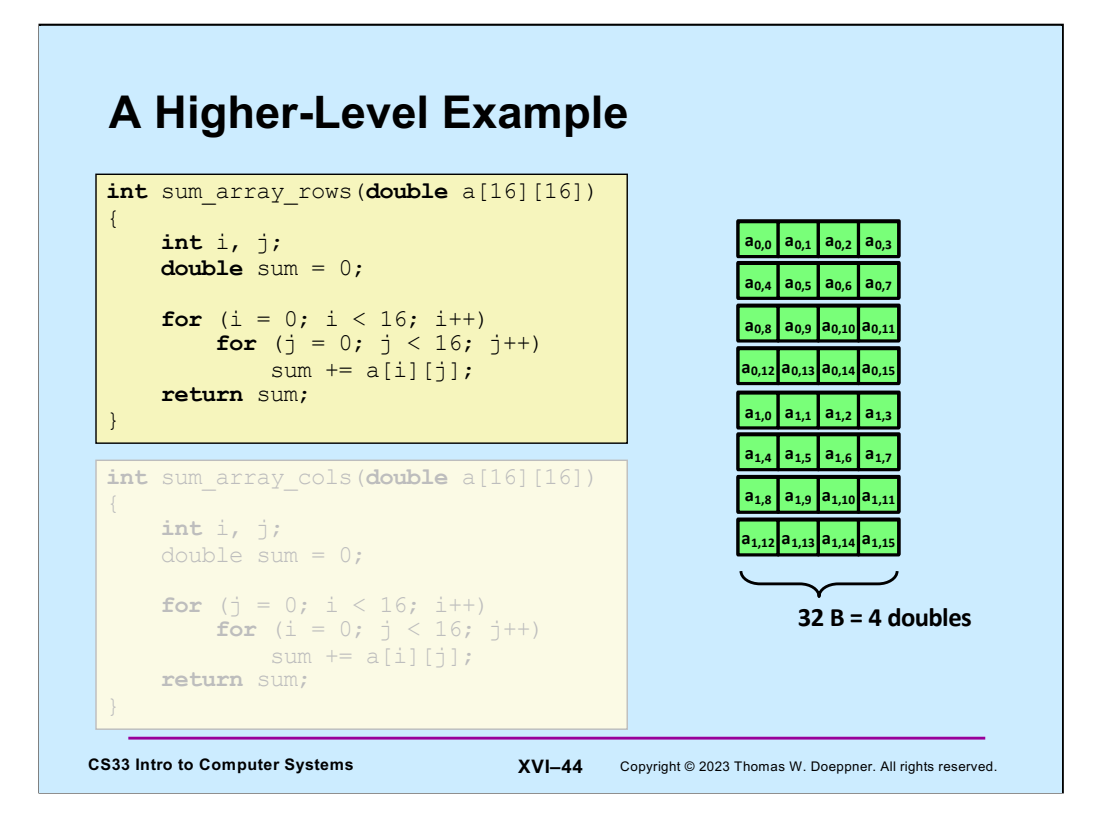

Note that the cache holds two rows of the matrix; each cache block holds four doubles. When a[0][0] is read, so are a[0][1] through a[0][3]. Thus, after one cache miss, we get three hits.

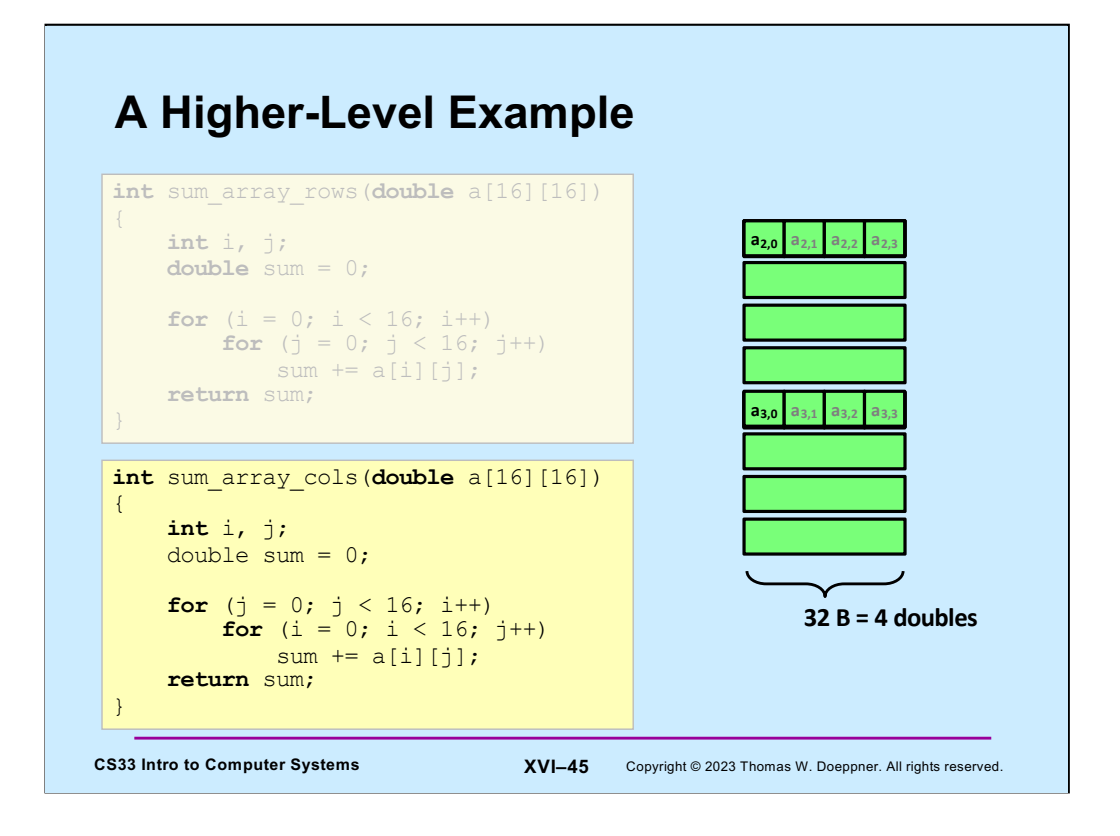

For each reference to an element of the matrix, its entire row is brought into the cache, even though the rest of the row is not immediately used.

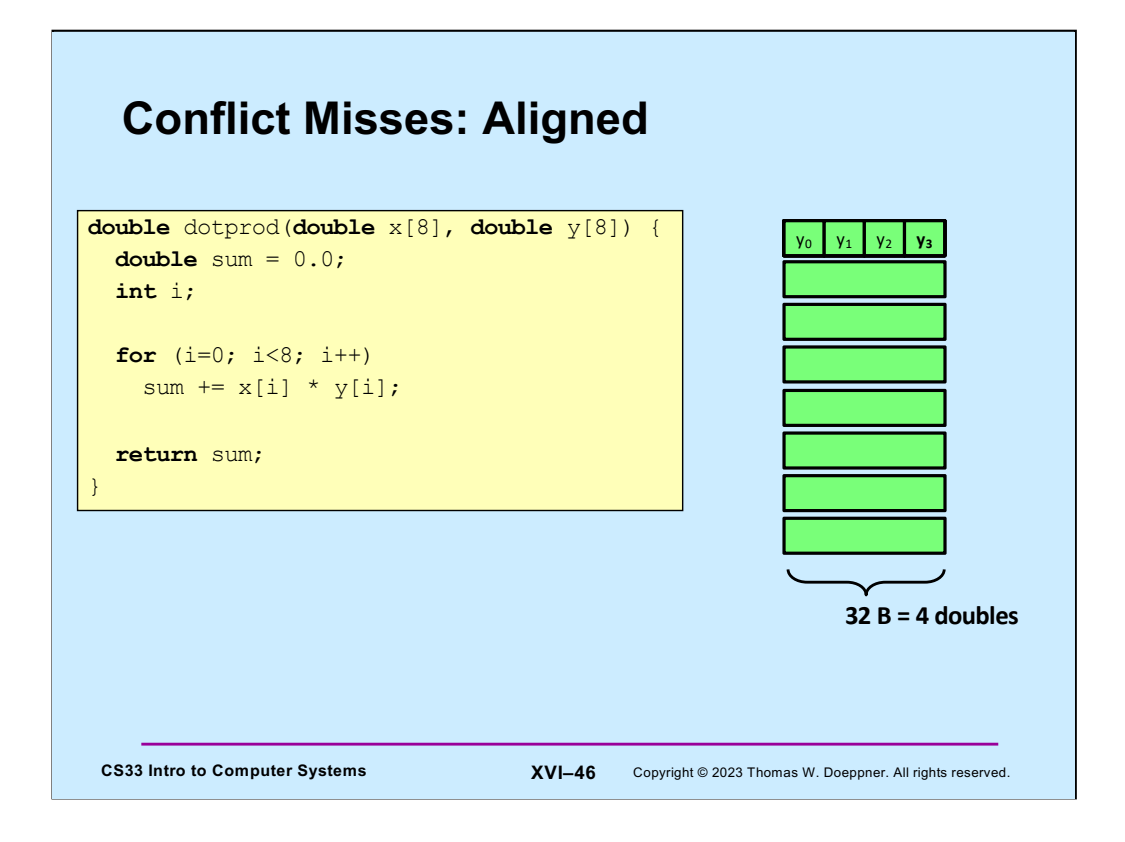

If arrays x and y have the same alignment, i.e., both start in the same cache set, then each access to an element of y replaces the cache line containing the corresponding element of x, and vice versa. The result is that the loop is executed very slowly — each access to either array results in a conflict miss.

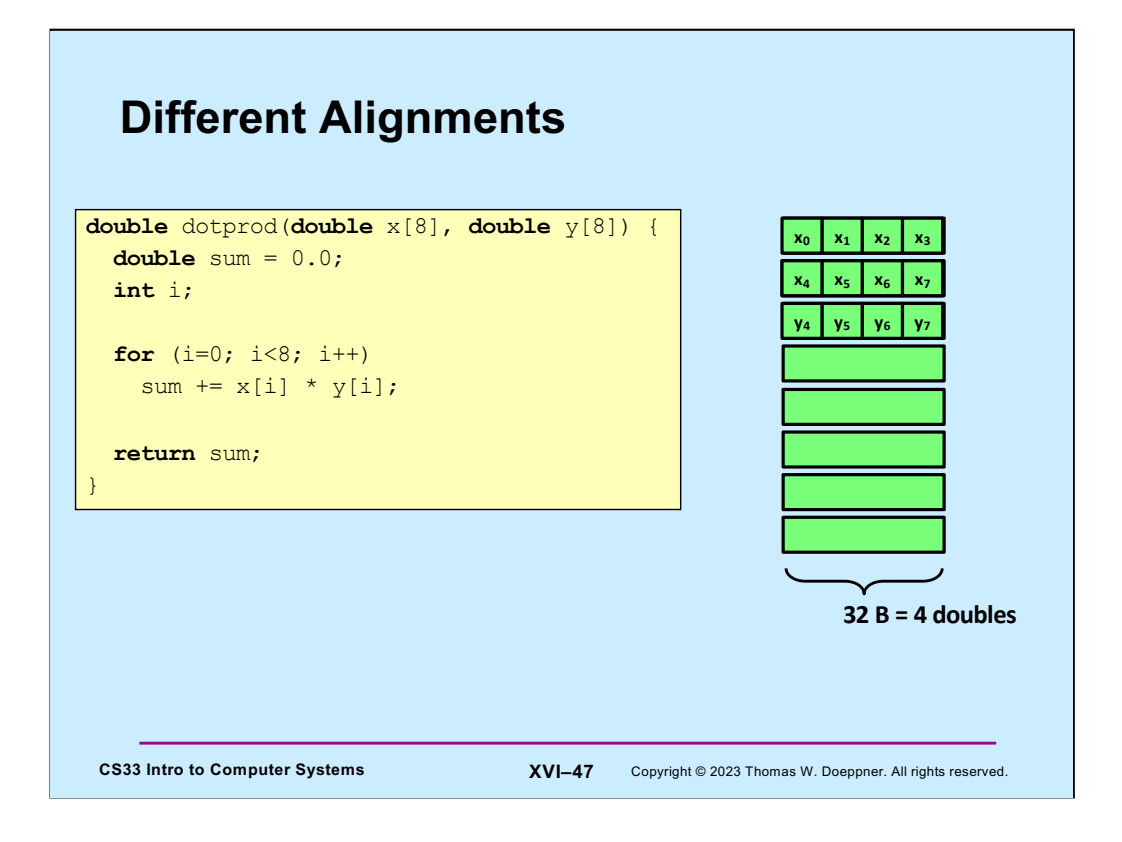

However, if the two arrays start in different cache sets, then the loop executes quickly there is a cache miss on just every fourth access to each array.